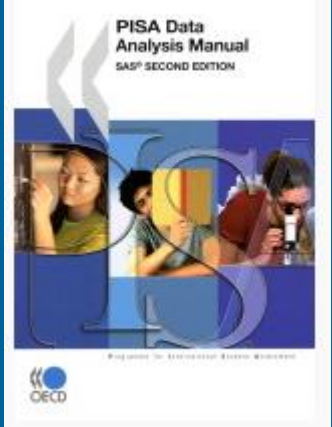

## Computation of Standard Errors for Multistage Samples

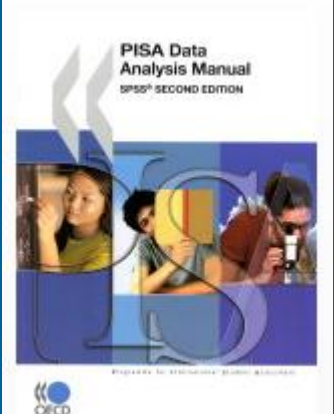

Guide to the [PISA Data Analysis](http://www.oecd.org/pisa/pisaproducts/pisa2006/pisadataanalysismanualspssandsassecondedition.htm) Manual

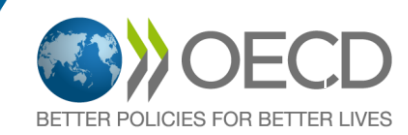

## What is a Standard Error (SE)

- In PISA, as well as in IEA studies, results are based on a sample
	- Published statistics are therefore estimates
		- Estimates of the means, of the standard deviations, of the regression coefficients …
	- The uncertainty due to the sampling process has to be quantified
		- Standard Errors, Confidence Intervals, P Value

|  |                                                            | Mean              |                         | Standard<br>deviation |                         |                   | Percentiles<br>5th<br>75 <sub>th</sub><br>10 <sub>th</sub><br>90th<br>25 <sub>th</sub> |                   |                         |                   |                         |                   |                         |                   |                         | 95th              |                         |
|--|------------------------------------------------------------|-------------------|-------------------------|-----------------------|-------------------------|-------------------|----------------------------------------------------------------------------------------|-------------------|-------------------------|-------------------|-------------------------|-------------------|-------------------------|-------------------|-------------------------|-------------------|-------------------------|
|  |                                                            | Mean<br>score     | S.E.                    | S.D.                  | S.E.                    | Score             | <b>S.E.</b>                                                                            | Score             | S.E.                    | Score             | S.E.                    | Score             | S.E.                    | Score             | S.E.                    | Score             | S.E.                    |
|  | ≌ Australia<br>≝ Austria                                   | 528<br>507        | (3.5)<br>(2.4)          | 102<br>93             | (1.6)<br>(1.6)          | 354<br>341        | (4.8)<br>(5.4)                                                                         | 394<br>383        | (4.4)<br>(4.2)          | 458<br>447        | (4.4)<br>(2.8)          | 602<br>573        | (4.6)<br>(3.0)          | 656<br>621        | (4.2)<br>(3.2)          | 685<br>648        | (4.5)<br>(3.7)          |
|  | E Belgium<br>O Canada<br>ed<br>Czech Republic<br>O Denmark | 507<br>534<br>492 | (3.6)<br>(1.6)<br>(2.4) | 107<br>95<br>96       | (2.4)<br>(1.1)<br>(1.9) | 308<br>371<br>320 | (10.3)<br>(3.8)<br>(7.9)                                                               | 354<br>410<br>368 | (8.9)<br>(2.4)<br>(4.9) | 437<br>472<br>433 | (6.6)<br>(2.0)<br>(2.8) | 587<br>600<br>557 | (2.3)<br>(1.5)<br>(2.9) | 634<br>652<br>610 | (2.5)<br>(1.9)<br>(3.2) | 659<br>681<br>638 | (2.4)<br>(2.7)<br>(3.6) |
|  |                                                            | 497               | (2.4)                   | 98                    | (1.8)                   | 326               | (6.2)                                                                                  | 367               | (5.0)                   | 434               | (3.3)                   | 566               | (2.7)                   | 617               | (2.9)                   | 645               | (3.6)                   |

Table  $2.3a$ Variation in student performance on the combined reading literacy scale

OECD (2001). *Knowledge and Skills for Life: First Results from PISA 2000.* Paris: OECD.

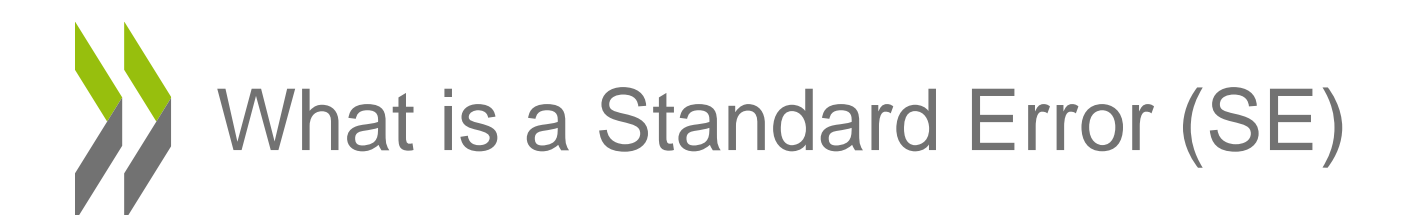

- Let us imagine a teacher willing to implement the mastery learning approach, as conceptualized by B.S. Bloom.
- Need to assess students after each lesson
- With 36 students and 5 lessons per day...

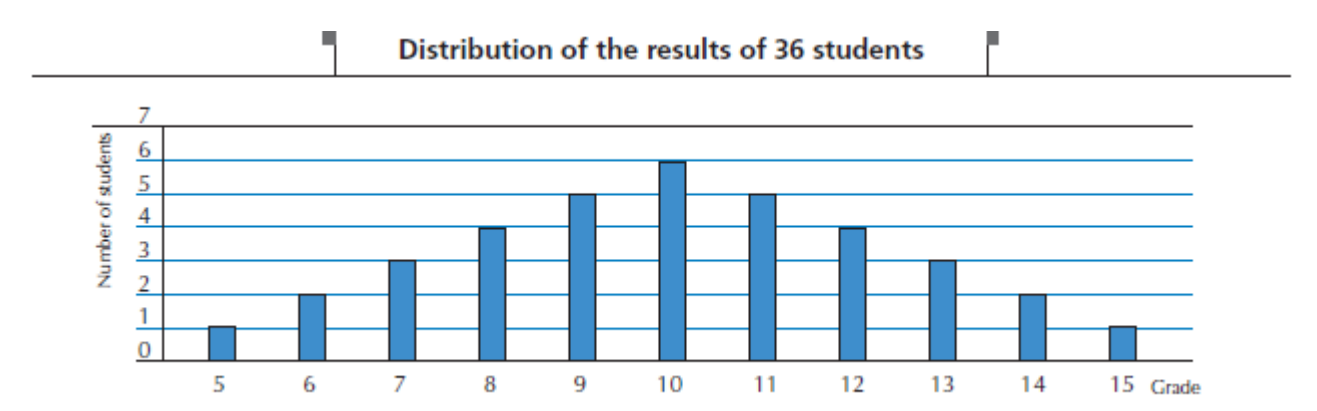

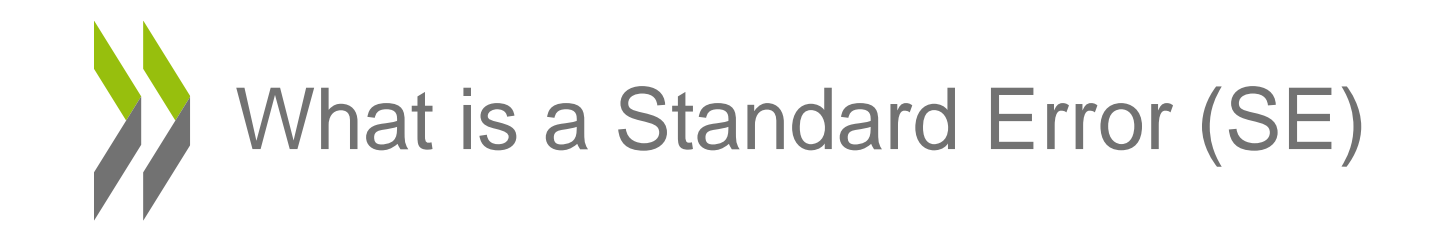

Description of the population distribution

$$
\mu = \frac{1}{N} \sum_{i=1}^{N} x_i = \frac{1}{36} (5 + 6 + 6 + \dots + 14 + 14 + 15) = 10
$$

$$
\sigma^2 = \frac{1}{N} \sum_{i=1}^{N} (x_i - \mu)^2 = \frac{1}{36} \sum_{i=1}^{36} (x_i - 10)^2 = \frac{210}{36} = 5.833
$$

- The teacher decides to randomly draw 2 student's tests for deciding if a remediation is needed
- How many samples of 2 students from a population of 36 students?

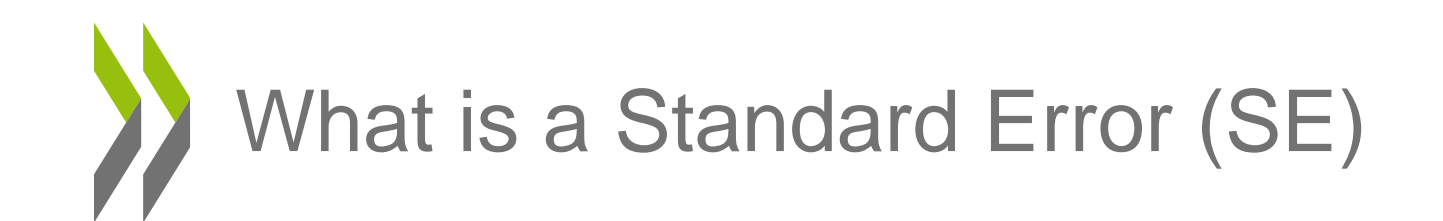

• Number of possible sample of size **n** from a population of size **N**

$$
\binom{n}{N} = C_N^n = \frac{N!}{(N-n)!n!}
$$

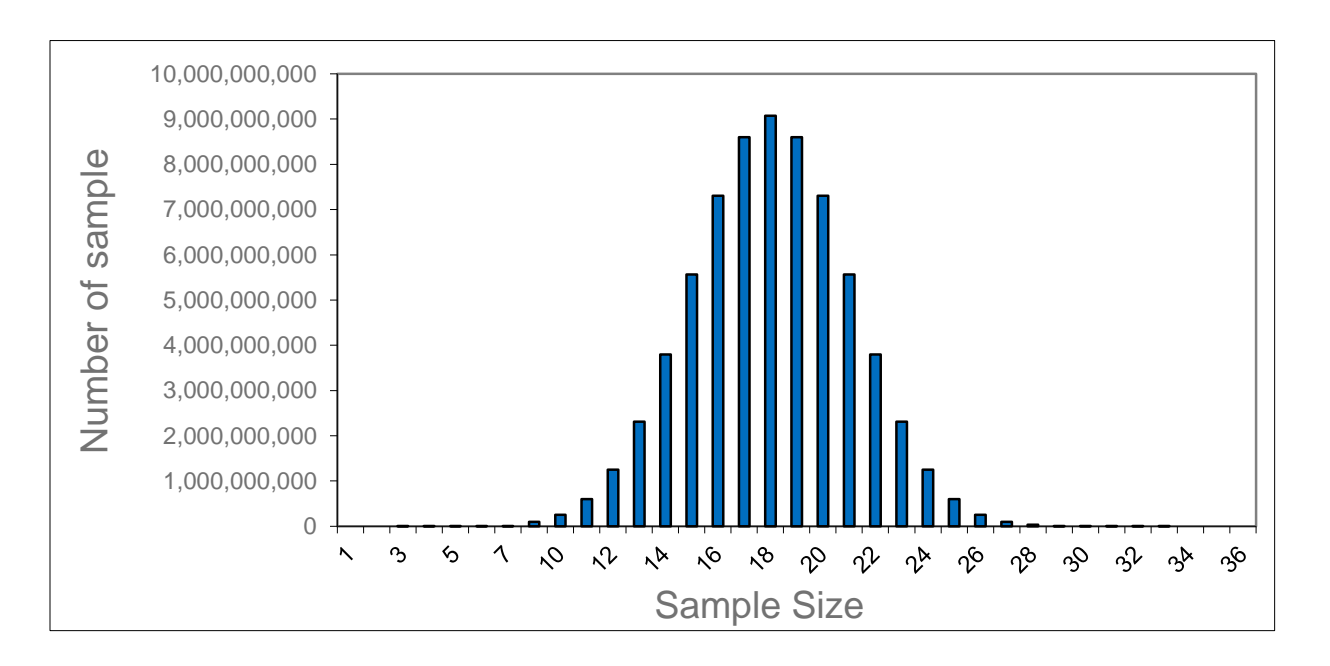

Restricted Use - À usage restreint • If the thickness of a coin is 1 mm, then 1 billion of coins on the edge corresponds to 1000 km

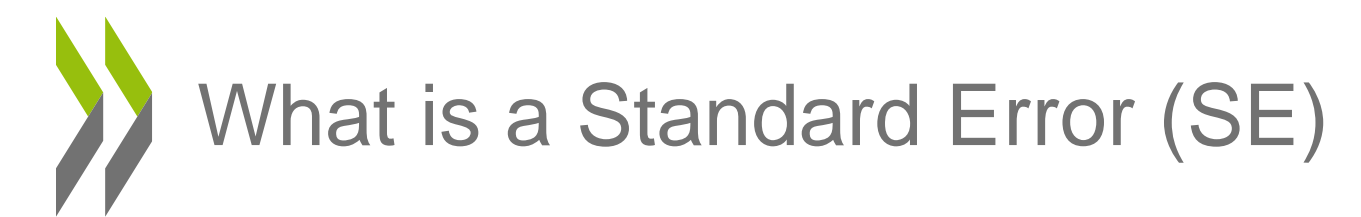

#### Description of the 630 possible samples of 2 students selected from 36 students, according to their mean

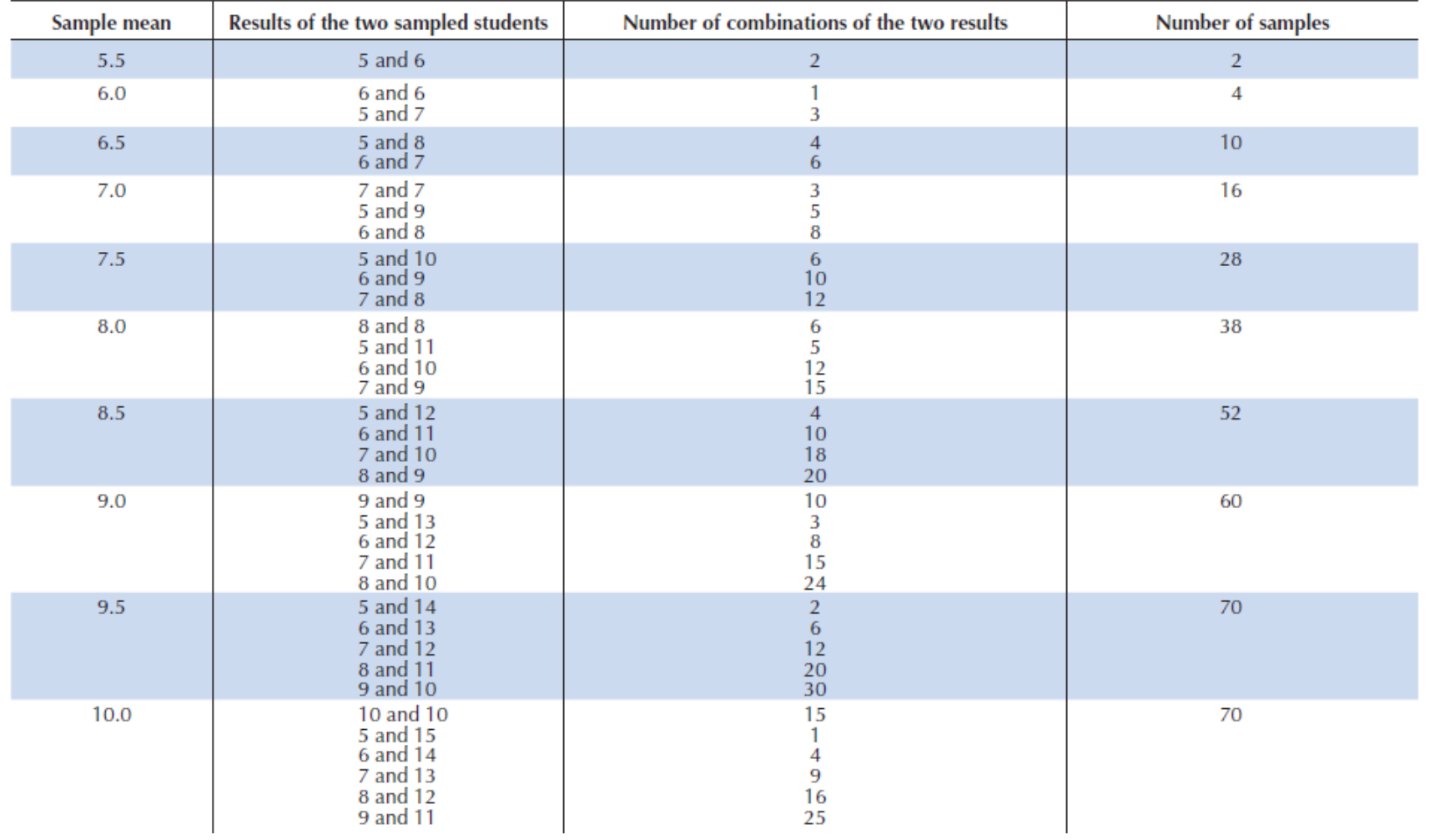

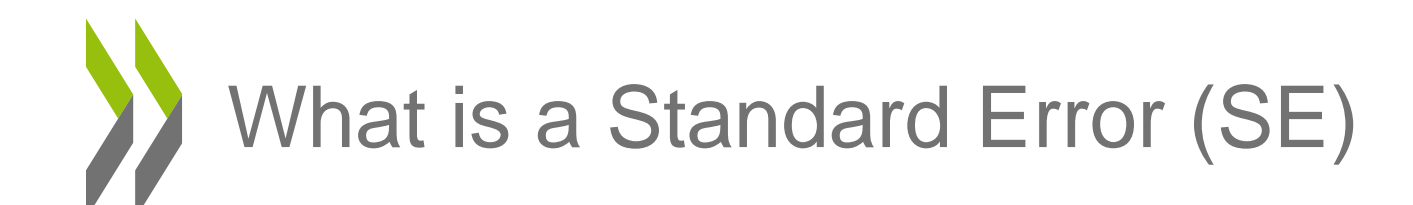

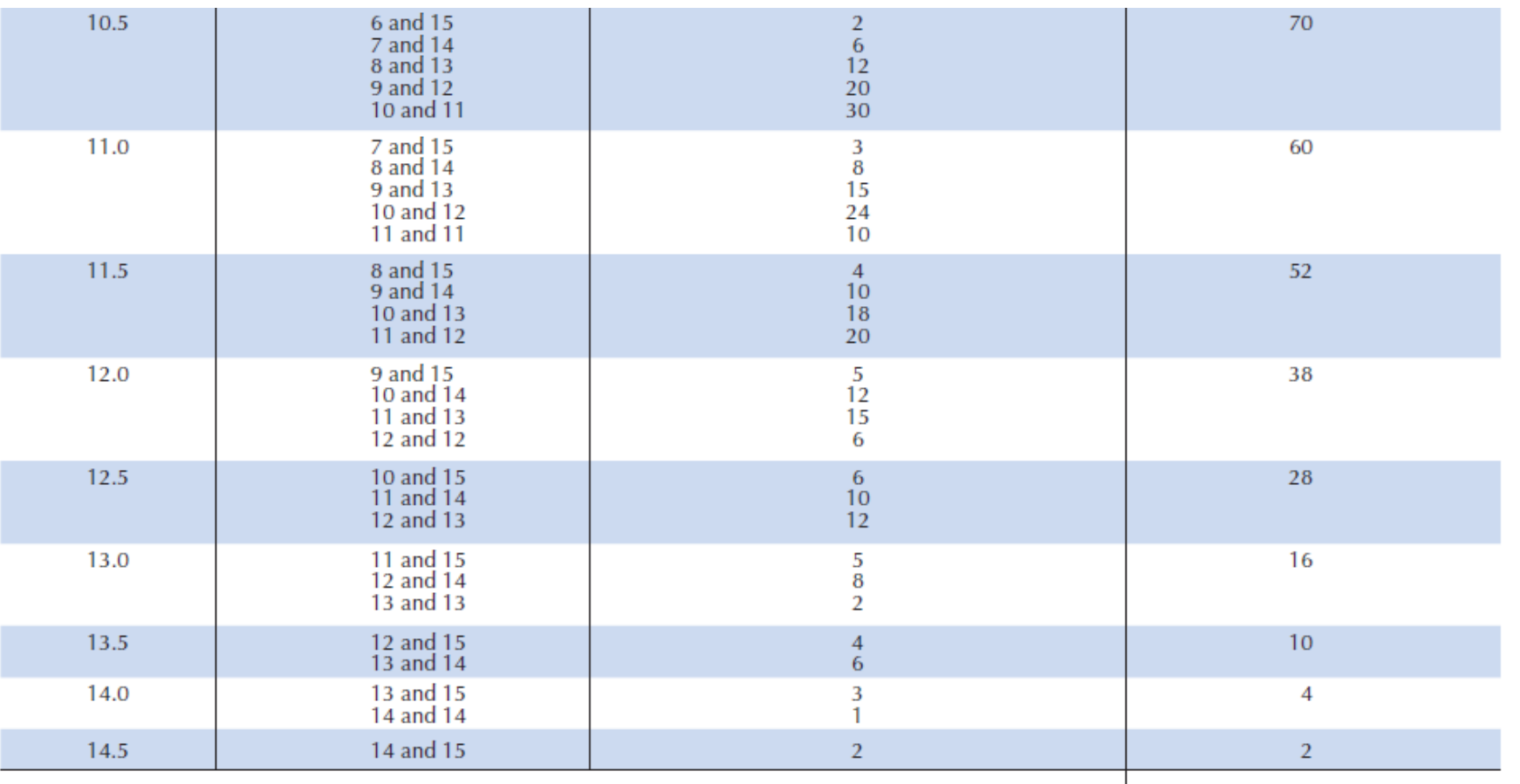

630

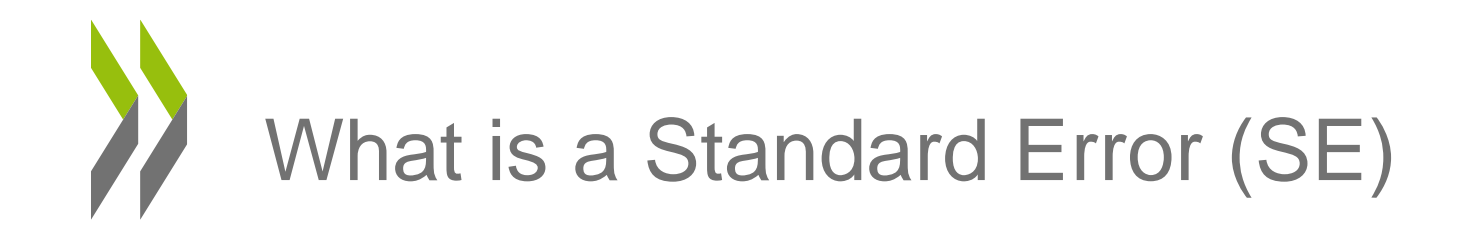

• Graphical representation of the population mean estimate for all possible samples

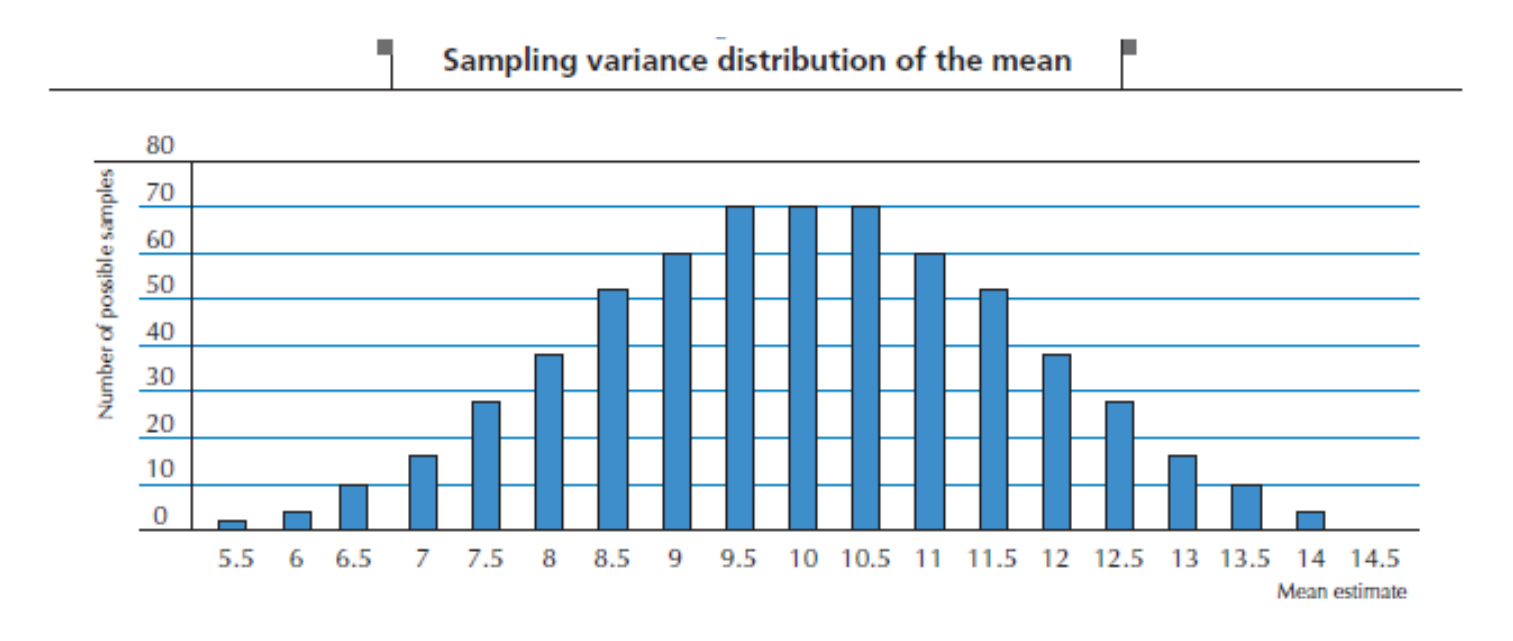

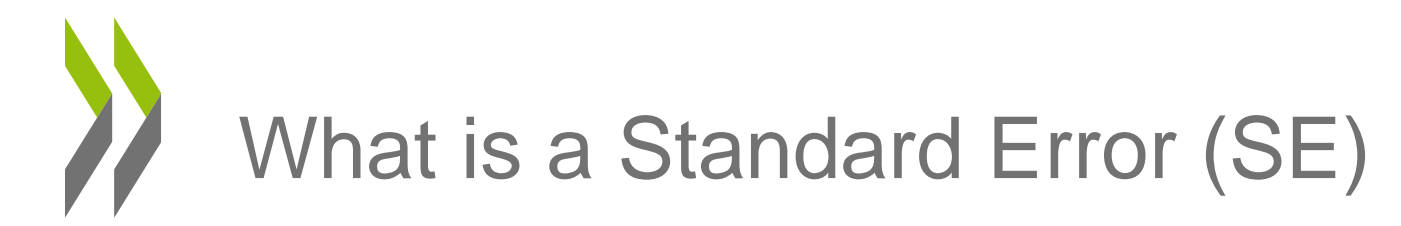

- The distribution of sampling variance on the previous slide has:
	- a mean of 10

$$
\mu_{(\hat{\mu})} = \frac{[(2*5.5) + (4*6) + \dots + (4*14) + (2*14.5)]}{630} = 10
$$

– a Standard Deviation (STD) of 1.7

$$
\sigma_{\left(\hat{\mu}\right)}^{2} = \frac{\left[ (5.5 - 10)^{2} + (5.5 - 10)^{2} + (6 - 10)^{2} + \dots + (14.5 - 10)^{2} \right]}{630}
$$

$$
\sigma_{(\hat{\mu})} = \sqrt{\frac{1785}{630}} = 1.68
$$

Restricted Use - À usage restreint – The STD of a sampling distribution is denoted Standard Error (SE)

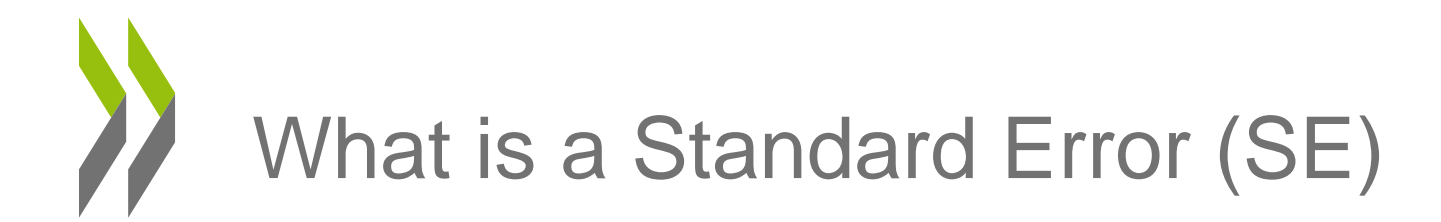

• The sampling distribution on the mean looks like a normal distribution

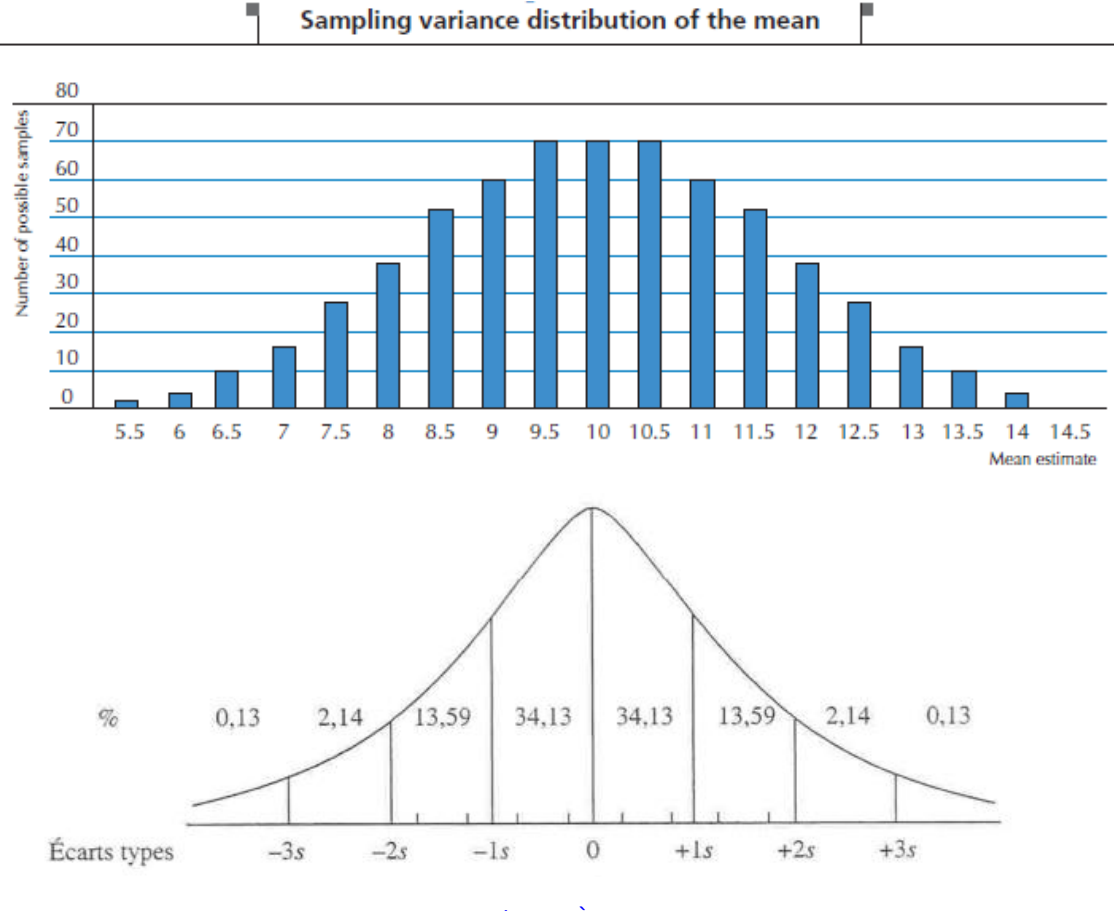

Restricted Use - À usage restreint

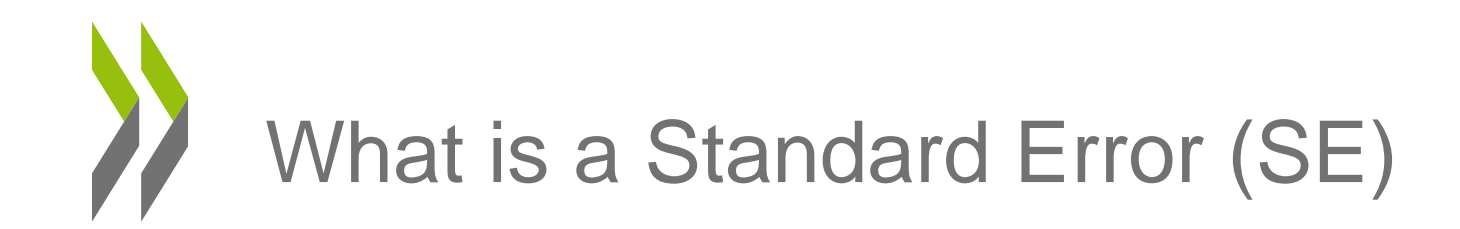

- Let us count the number of samples with a mean included between
	- $-$  [(10-1.96SE);(10+1.96SE)]
	- $-$  [(10-3.30);(10+3.30)]
	- $-[6.70;13.30]$
	- There are:  $6+28+38+52+60+70+70+70+60+52$ +38+28+16=598 samples, thus 94.9 % of all possible samples
- With a population *N*(10, 5, 83), 95% of all possible samples of size 2 will have a population mean estimate included between 6.70 and 13.30

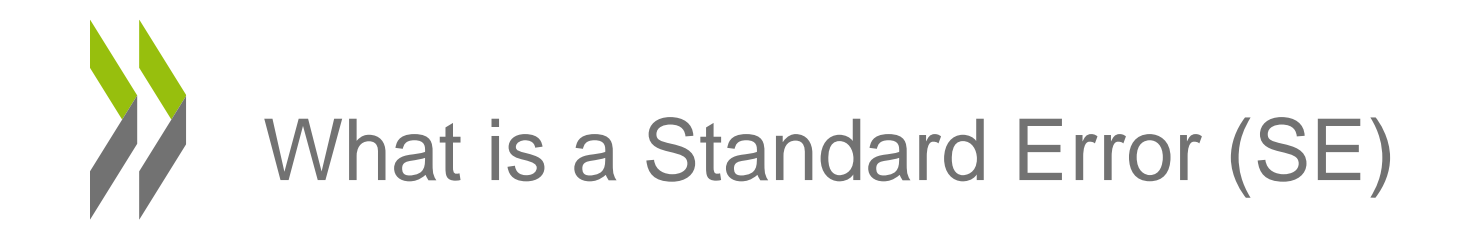

• Sampling distribution of the mean estimates of all possible samples of size 4

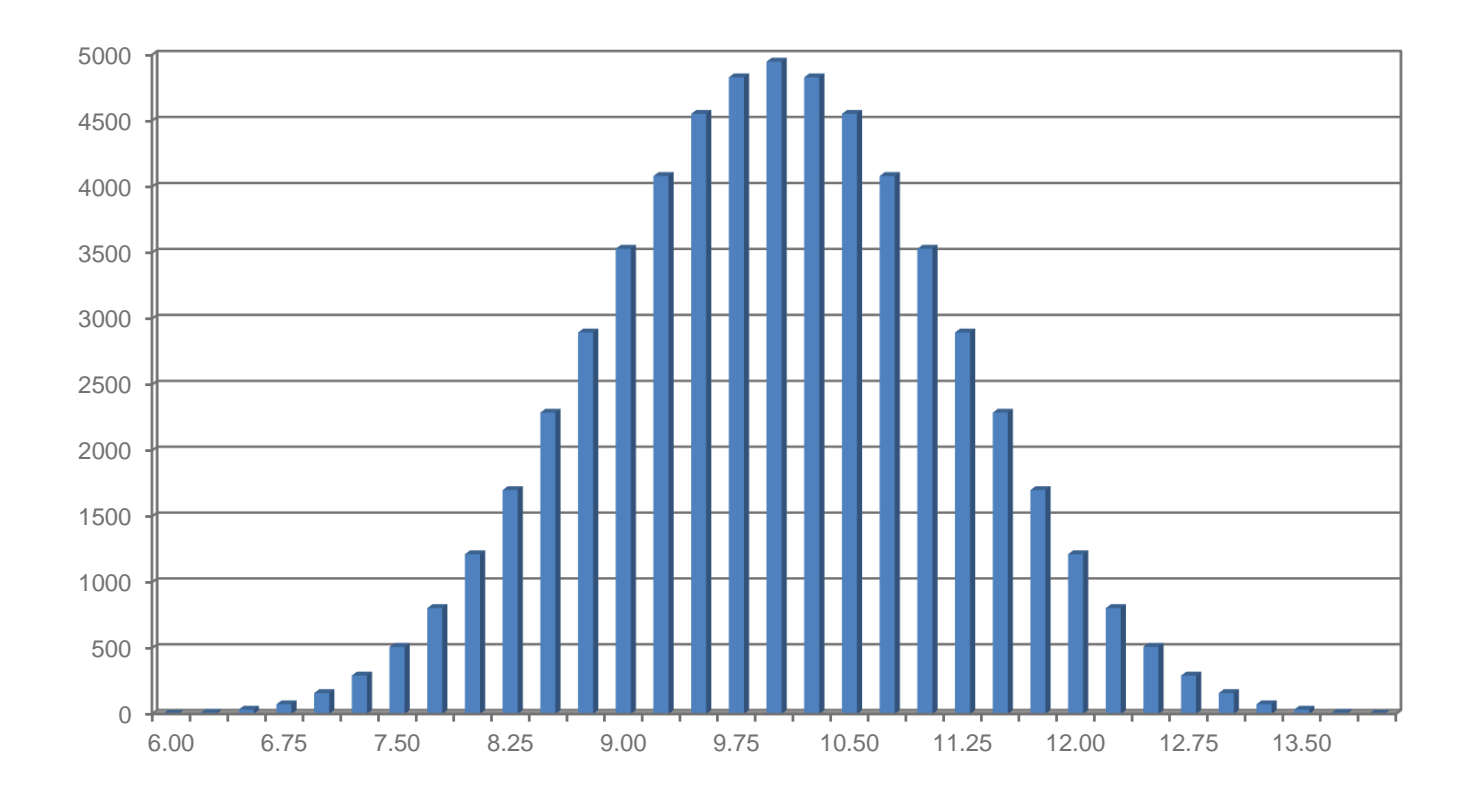

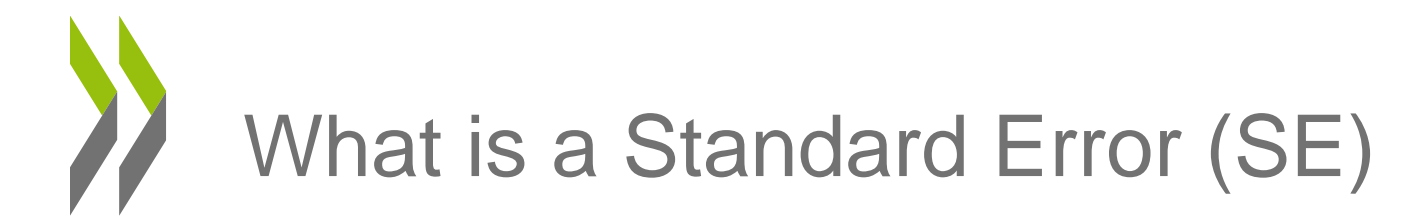

- The distribution of sampling variance on the previous slide has:
	- a mean of 10

$$
\mu_{(\hat{\mu})} = \frac{[(3*6) + (10*6.25) + \dots (10*13.75) + (3*14)]}{58905} = 10
$$

- a Standard Deviation of 1.7  
\n
$$
\sigma_{(\hat{\mu})}^2 = \frac{\left[ (6-10)^2 + (6-10)^2 + (6-10)^2 + \dots + (14-10)^2 \right]}{58905} = 1.335
$$

$$
\sigma_{(\hat{\mu})}=1.155
$$

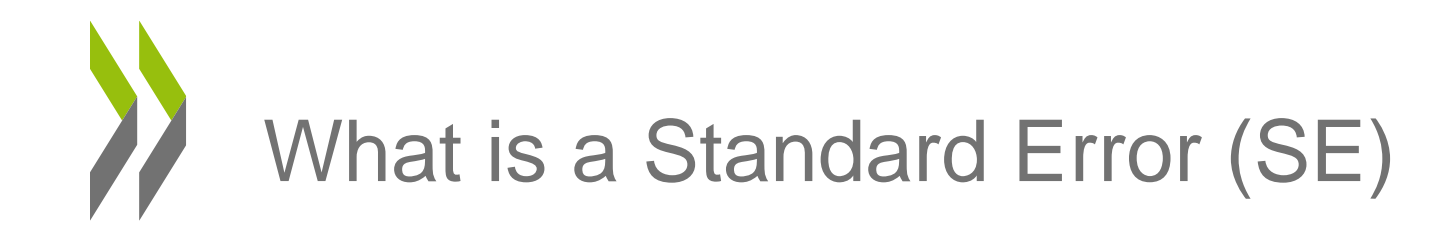

• Distribution of the scores versus distribution of the mean estimates

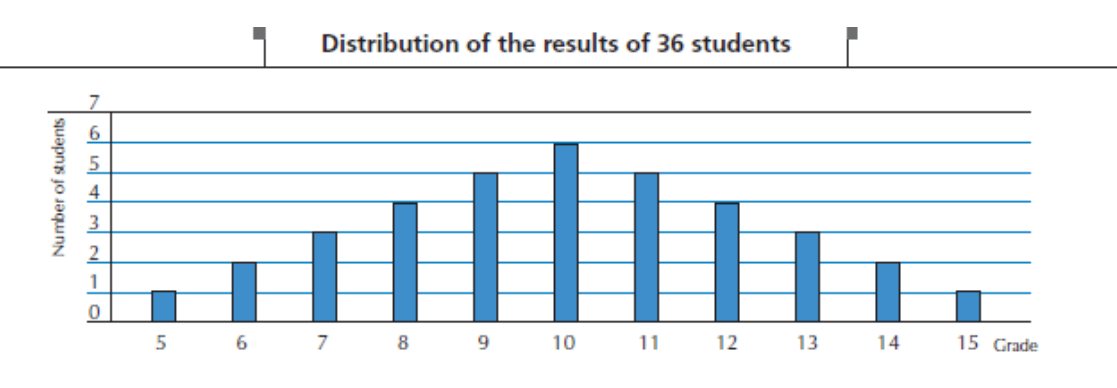

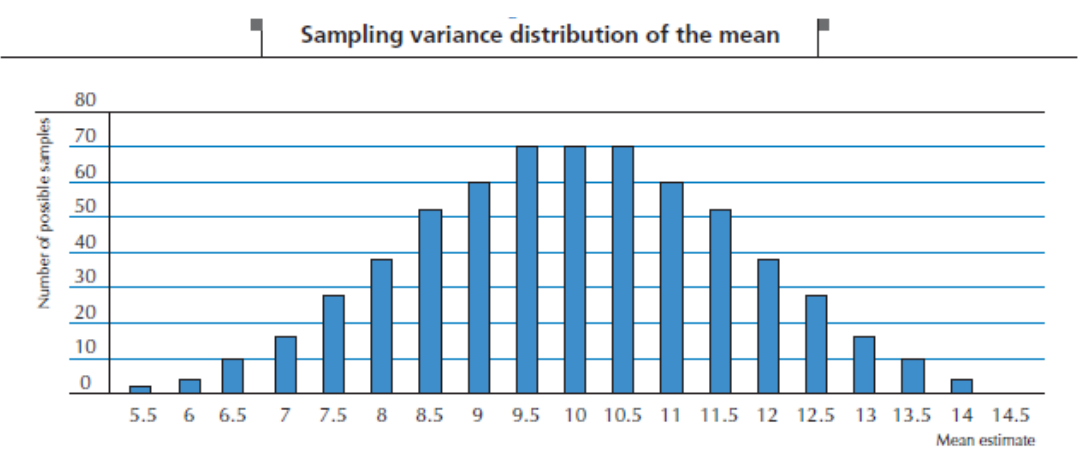

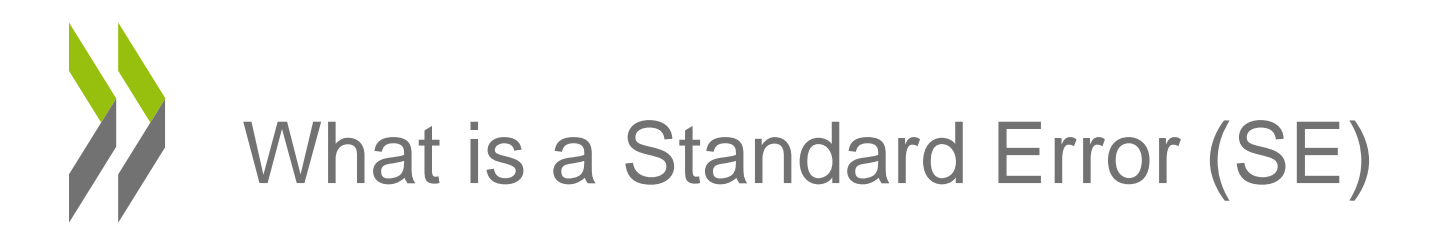

- The sampling variance of the mean is inversely proportional to the sample size:
	- If two students are sampled, then the smallest possible mean is 5.5 and the highest possible mean is 14.5
	- If four students are sampled, it ranges from 6 to 14
	- If 10 students are sampled, it ranges from 7 to 13
- The sampling variance is proportional to the variance:
	- If the score are reported on 20, with a sample of size 2, then it ranges from 5,5 to 14,5
	- If the score are reported on 40 (multiplied by 2) then it ranges from 11 to 29

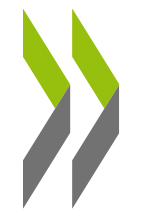

## What is a Standard Error (SE)

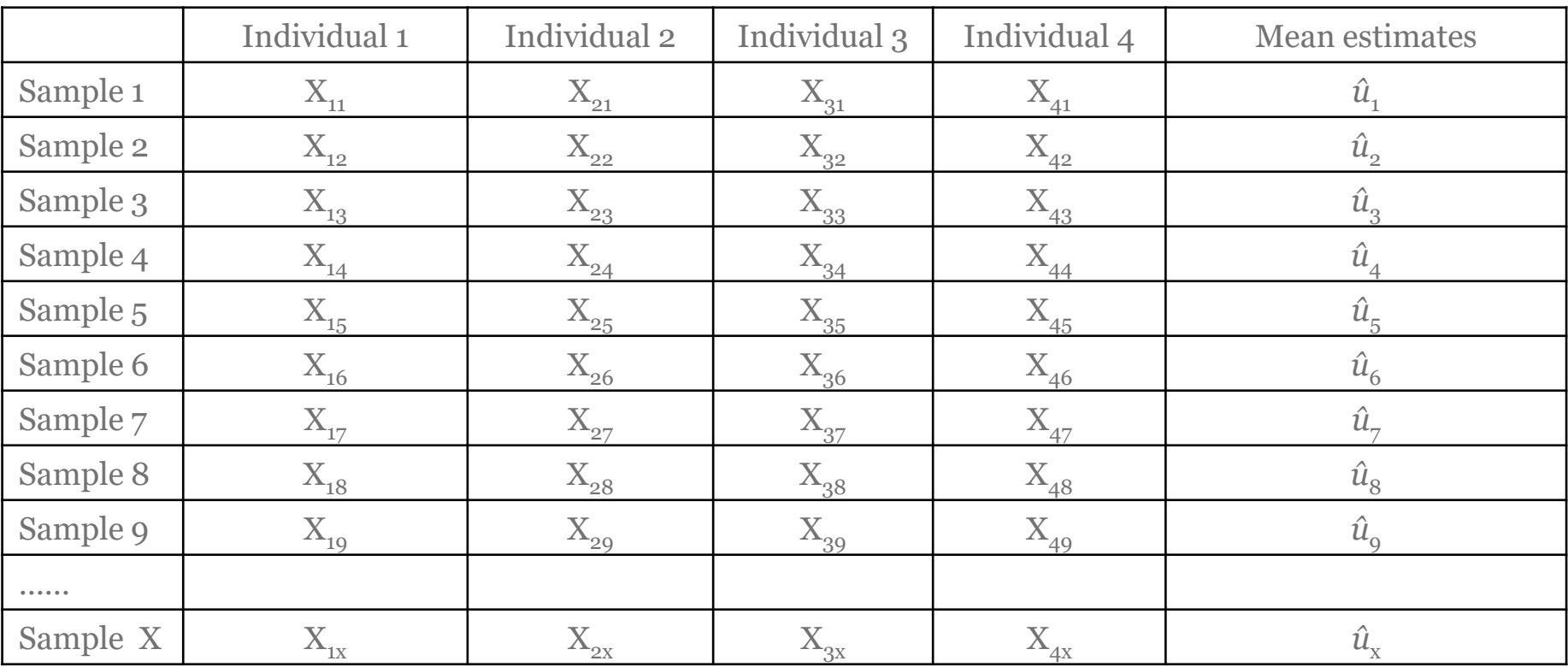

$$
\sigma_{(\hat{\mu})}^2 = \sigma_{(\frac{1}{n}\sum_{i=1}^n X_i)}^2
$$

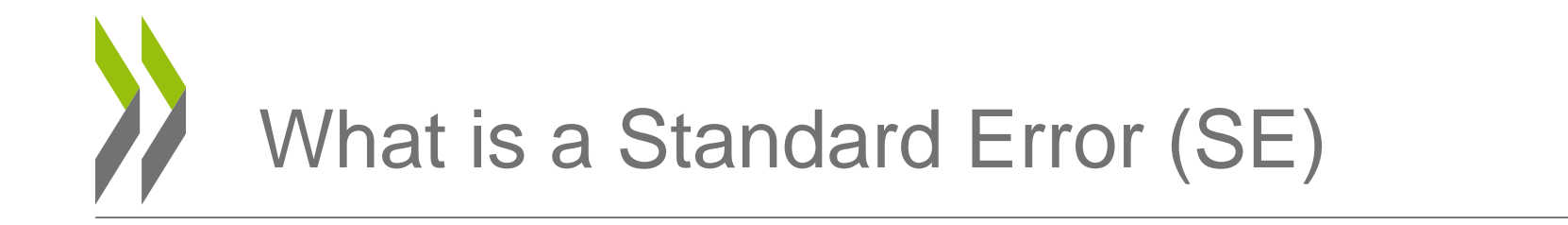

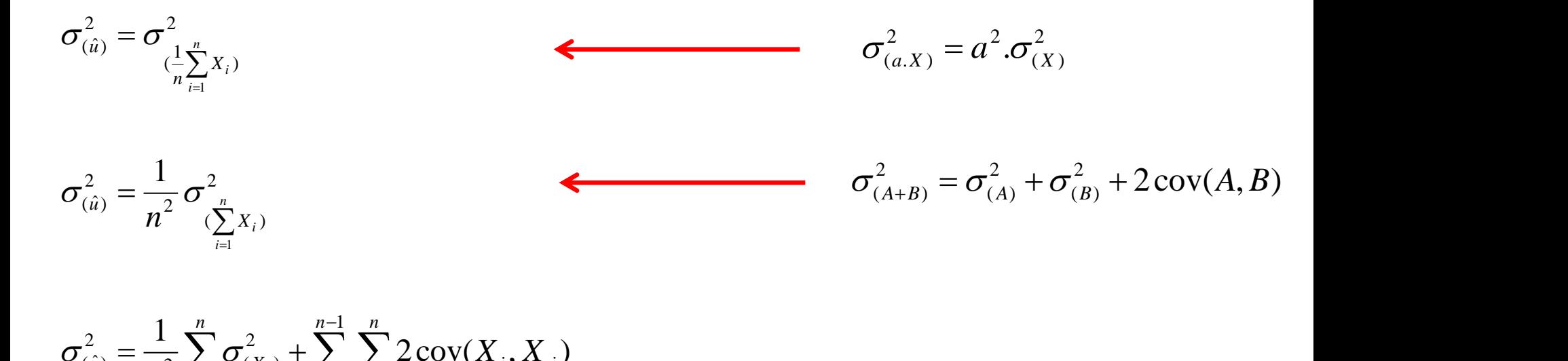

$$
\sigma_{(\hat{u})}^2 = \frac{1}{n^2} \sum_{i=1}^n \sigma_{(X_i)}^2 + \sum_{i=1}^{n-1} \sum_{j=i+1}^n 2 \text{cov}(X_i, X_j)
$$

*n*  $n\sigma$ <sup>-</sup> =  $n^2$  *n* 2 2  $\sigma$ 2  $\cdots$ 2  $1$  2  $(\hat{u}) = 2$   $\mu$ 1,  $\sigma^2$  $\sigma_{\infty} = -n\sigma =$ 

$$
SE = \sigma_{(\hat{u})} = \sqrt{\sigma_{(\hat{u})}^2} = \sqrt{\frac{\sigma^2}{n}}
$$

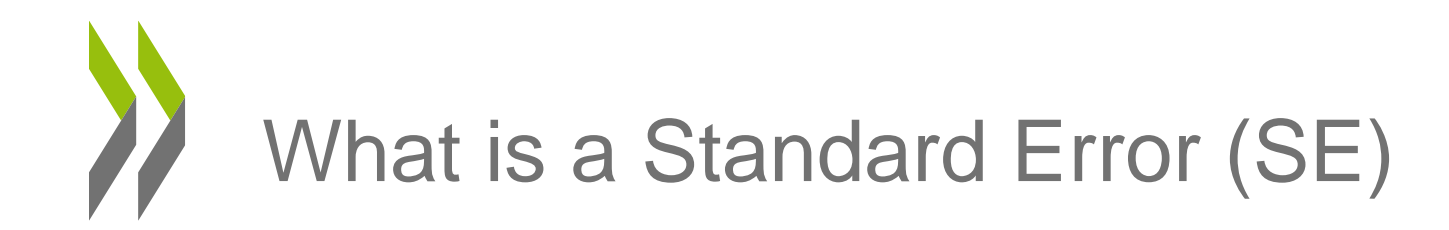

• As we don't know the variance in the population, the SE for a mean of  $\theta$  as obtained from a sample is calculated as

$$
\hat{\sigma}_{(\hat{\mu})}^2 = \frac{\hat{\sigma}^2}{n} \qquad \qquad \hat{\sigma}_{(\mu)} = \frac{\hat{\sigma}_{\hat{\mu}}}{\sqrt{n}}
$$

• similarly, the SE for a percentage P is calculated as

$$
SE_{\hat{P}} = \sqrt{\frac{PQ}{n}}
$$

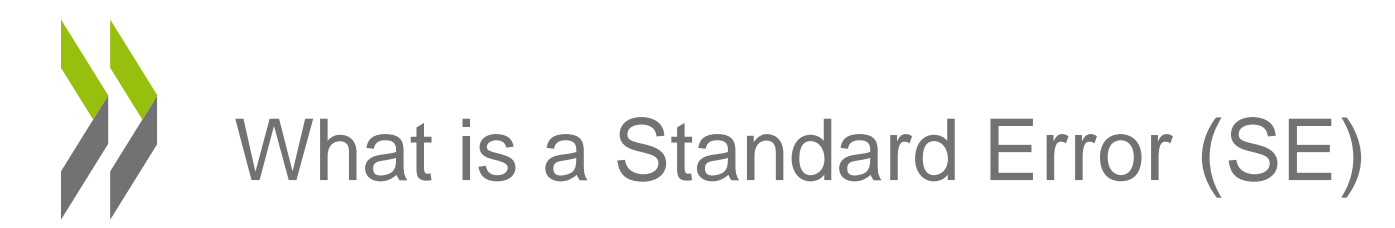

- Linear regression assumptions:
	- Homoscedasticity
		- the variance of the error terms is constant for each value of x
	- Linearity
		- the relationship between each X and Y is linear
	- Error Terms are normally distributed
	- Independence of Error Terms
		- successive residuals are not correlated
		- If not, the SE of regression coefficients is biased

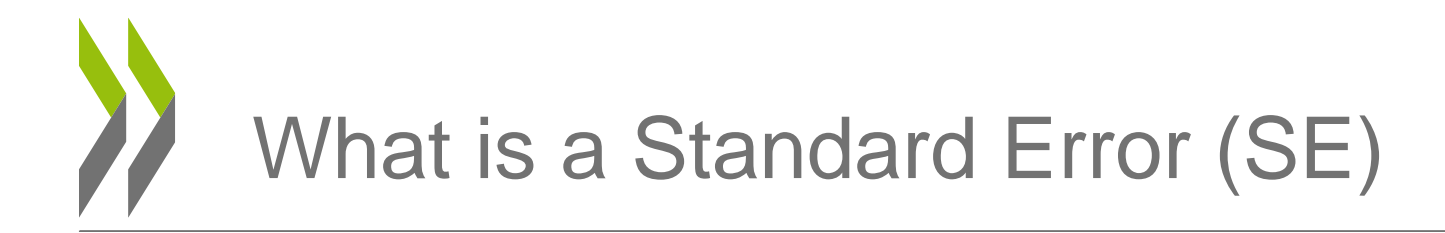

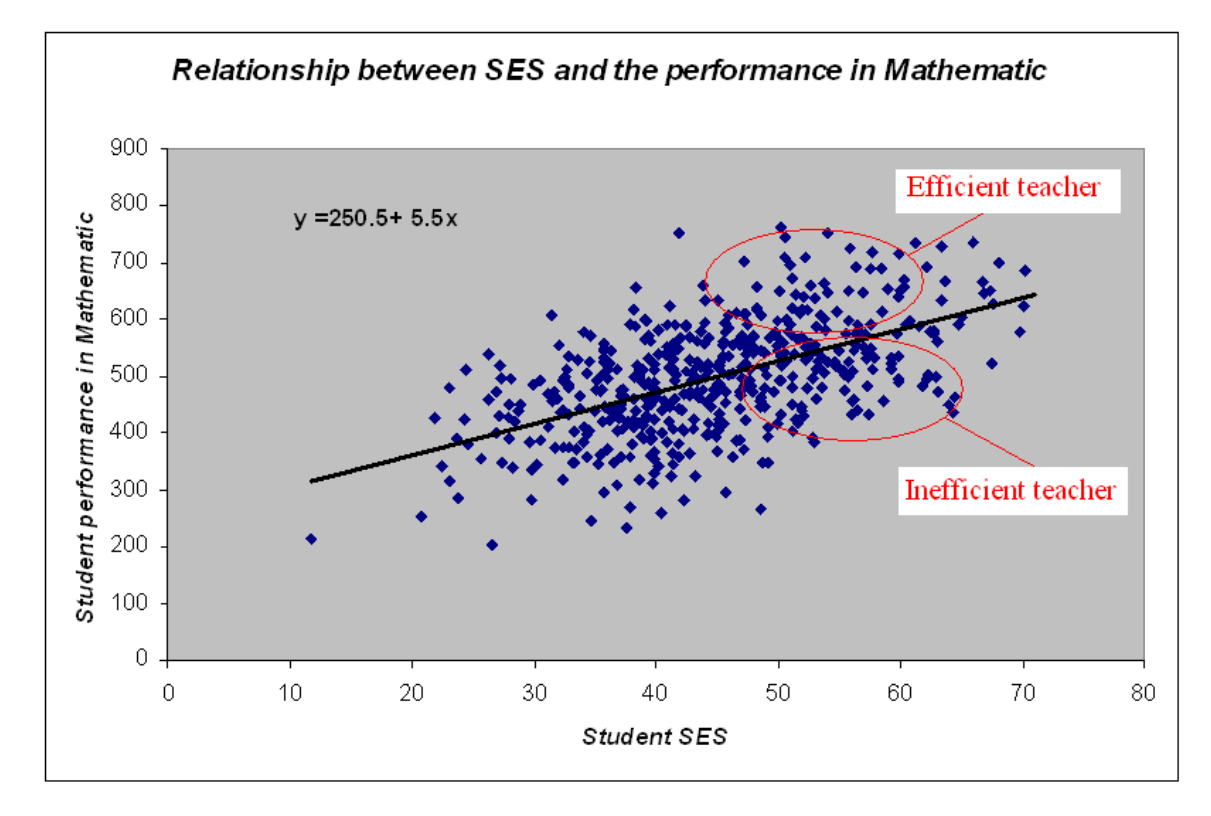

• With a multistage sample design, errors will be correlated

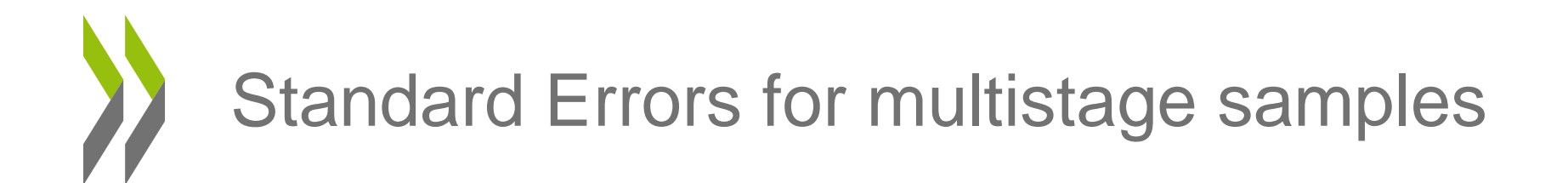

- Multistage samples are usually implemented in International Surveys in Education:
	- schools (PSU=primary sampling units)
	- classes
	- students
- If schools/classes / students are considered as infinite populations and if units are selected according to a SRS procedures, then:

$$
\sigma_{(\hat{\mu})}^2 = \frac{\sigma_{sch}^2}{n_{sch}} + \frac{\sigma_{cla|sch}^2}{n_{sch} \cdot n_{Calsch}} + \frac{\sigma_{stu|cla|sch}^2}{n_{sch} \cdot n_{Calsch} \cdot n_{cul|cla|sch}}
$$

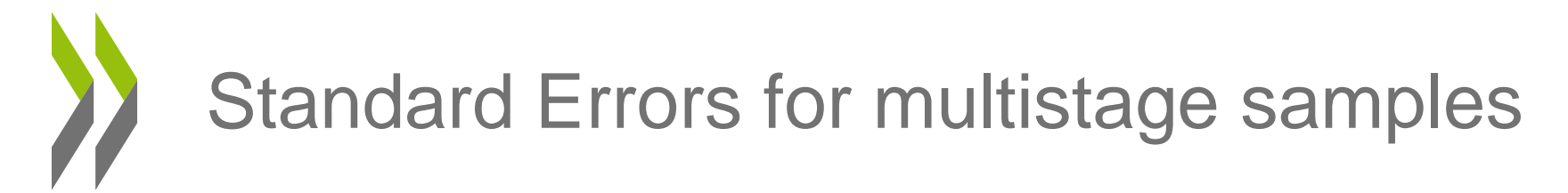

- PISA:
	- 2 stage samples : schools and then students

$$
\sigma_{(\hat{\mu})}^2 = \frac{\sigma_{sch}^2}{n_{sch}} + \frac{(\sigma_{cla|sch}^2 + \sigma_{stu|cla}^2)}{n_{sch}n_{stu/sch}} \qquad \rho = \frac{\sigma_B^2}{\sigma_B^2 + \sigma_W^2}
$$
\n  
\nIEA:  
\n- 2 stage samples : schools and then 1 class per selected school

$$
\sigma_{(\hat{\mu})}^2 = \frac{(\sigma_{sch}^2 + \sigma_{cla|sch}^2)}{n_{sch}.1} + \frac{\sigma_{sub|cla}^2}{n_{sch}.n_{stu/cla}} \qquad \longrightarrow \qquad \rho = \frac{\sigma_B^2}{\sigma_B^2 + \sigma_W^2}
$$

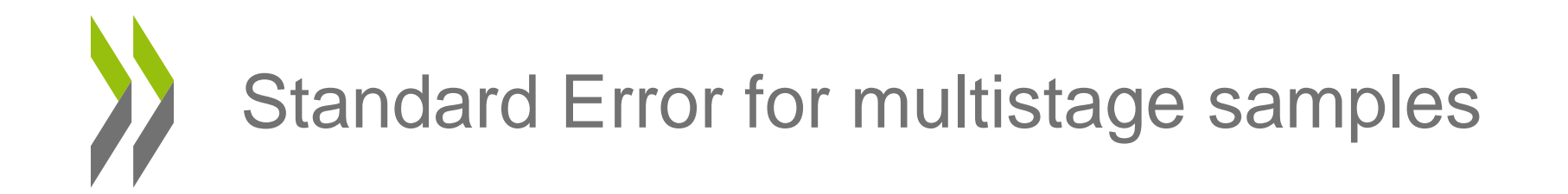

• Three fictitious examples in PISA

$$
\sigma_{(\hat{\mu})}^2 = \frac{\sigma_{sch}^2}{150} + \frac{\sigma_{stud|sch}^2}{(150)(35)} = \frac{1000}{150} + \frac{9000}{5250} = 6.66 + 1.71 = 8.38
$$

$$
\sigma_{(\hat{\mu})}^2 = \frac{\sigma_{sch}^2}{150} + \frac{\sigma_{stud|sch}^2}{(150)(35)} = \frac{3000}{150} + \frac{7000}{5250} = 20 + 1.33 = 21.33
$$

$$
\sigma_{(\hat{\mu})}^2 = \frac{\sigma_{sch}^2}{150} + \frac{\sigma_{stud|sch}^2}{(150)(35)} = \frac{6000}{150} + \frac{4000}{5250} = 40 + 0.76 = 40.76
$$

• If considered as a SRS or random assignment to schools

$$
\sigma_{(\hat{\mu})}^2 = \frac{\sigma^2}{n} = \frac{10000}{5250} = 1.90
$$

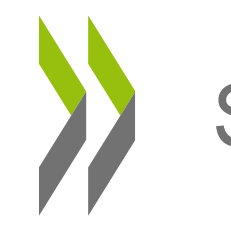

$$
\sigma^2 = 10000
$$

 $\sigma^2 = 10000$ 

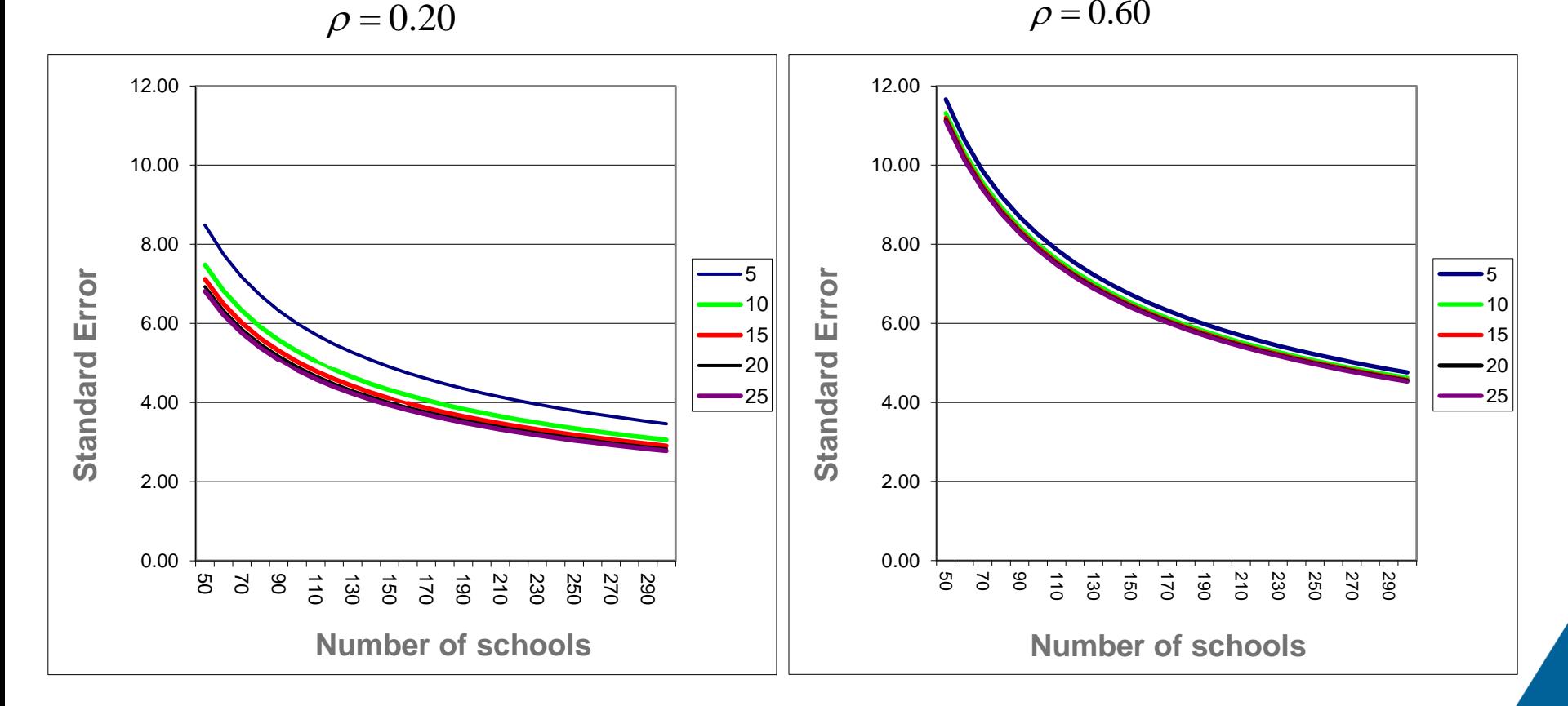

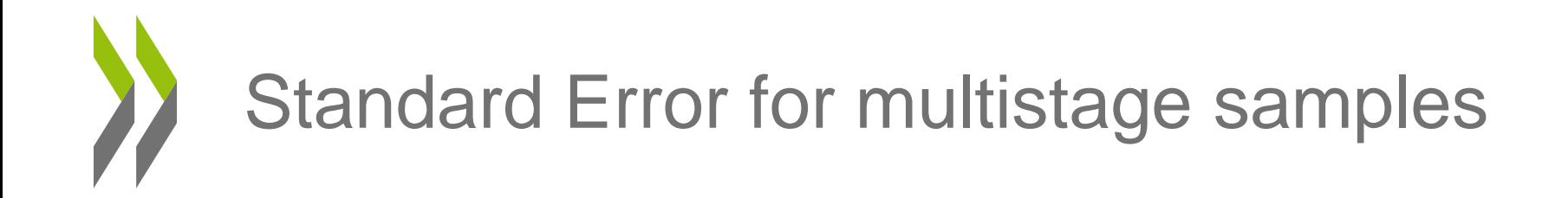

Variance Decomposition for Reading Literacy in PISA 2000

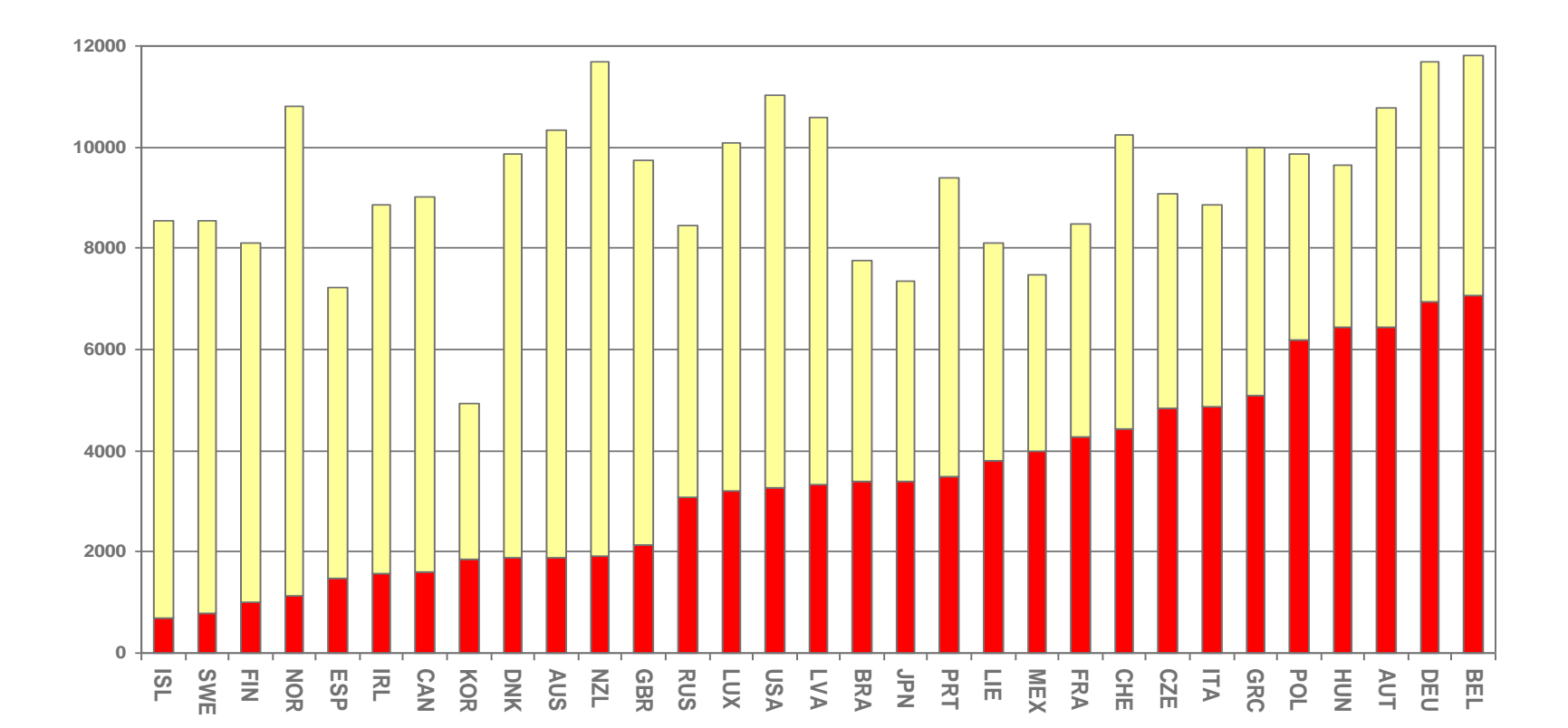

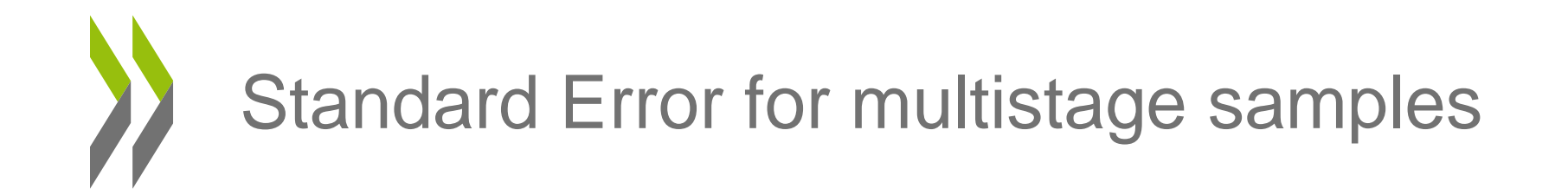

• Impact of the stratification variables on sampling variance

$$
\widehat{\mu} = \frac{(N_1\widehat{\mu}_1) + (N_2\widehat{\mu}_2)}{N}
$$

$$
\sigma_{(\hat{\mu})}^2 = \sigma^2 \left[ \frac{(N_1\mu_1) + (N_2\mu_2)}{N} \right]
$$

 $N^{}_1, N^{}_2$  considered as constant

$$
N
$$
\n
$$
\sigma_{(\hat{\mu})}^{2} = \sigma^{2} \left[ \frac{(N_{1}\mu_{1}) + (N_{2}\mu_{2})}{N} \right]
$$
\n
$$
= \frac{N_{1}^{2}\sigma_{(\mu_{1})}^{2} + N_{2}^{2}\sigma_{(\mu_{2})}^{2} + 2\operatorname{cov}(N_{1}\hat{\mu}_{1}, N_{2}\hat{\mu}_{2})}{N^{2}}
$$
\n
$$
= \frac{N_{1}^{2}\sigma_{(\mu_{1})}^{2} + N_{2}^{2}\sigma_{(\mu_{2})}^{2}}{N^{2}}
$$
\n
$$
= \frac{N_{1}^{2}\sigma_{(\mu_{1})}^{2} + N_{2}^{2}\sigma_{(\mu_{2})}^{2}}{N^{2}}
$$
\n
$$
= \text{Restricted Use -  $\lambda$  usage restricted Use -  $\lambda$  usage restricted Use -  $\lambda$  usage restricted.
$$

$$
=\frac{N_1^2\sigma_{(\mu_1)}^2+N_2^2\sigma_{(\mu_2)}^2}{N^2}
$$

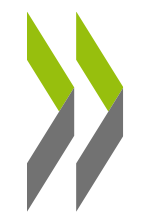

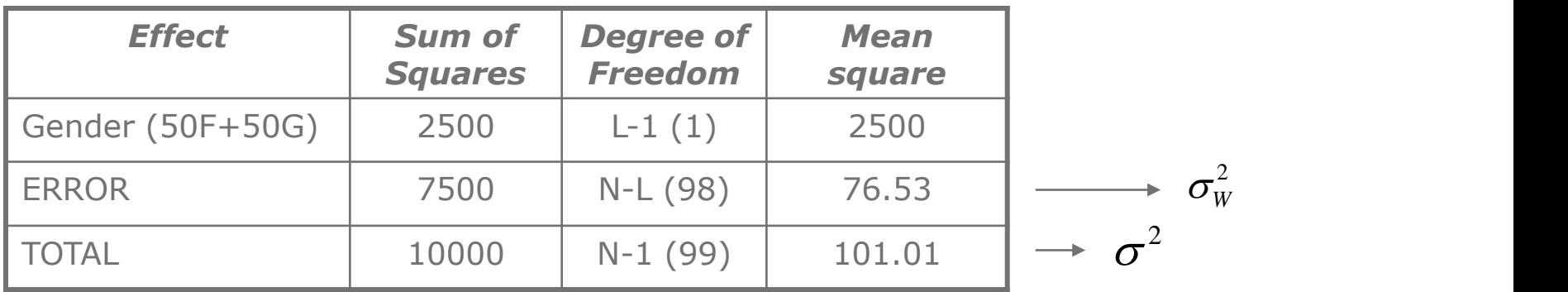

$$
\sigma_{(\hat{\mu})} = \sqrt{\frac{\sigma^2}{n}} = \sqrt{\frac{101.01}{100}} = 1.005
$$

$$
\sigma_{\left(\frac{\hat{\mu}_F + \hat{\mu}_M}{2}\right)}^2 = \frac{\sigma_{\left(\hat{\mu}_F\right)}^2 + \sigma_{\left(\hat{\mu}_M\right)}^2}{4} = \frac{\frac{76.53}{50} + \frac{76.53}{50}}{4} = 0.7653 \qquad \sigma_{\left(\hat{\mu}\right)} = \sqrt{0.7653} = 0.875
$$

School and within school variances of the student performance in reading, intraclass correlation with and without control of the explicit stratification variables (OECD, PISA 2000 database)

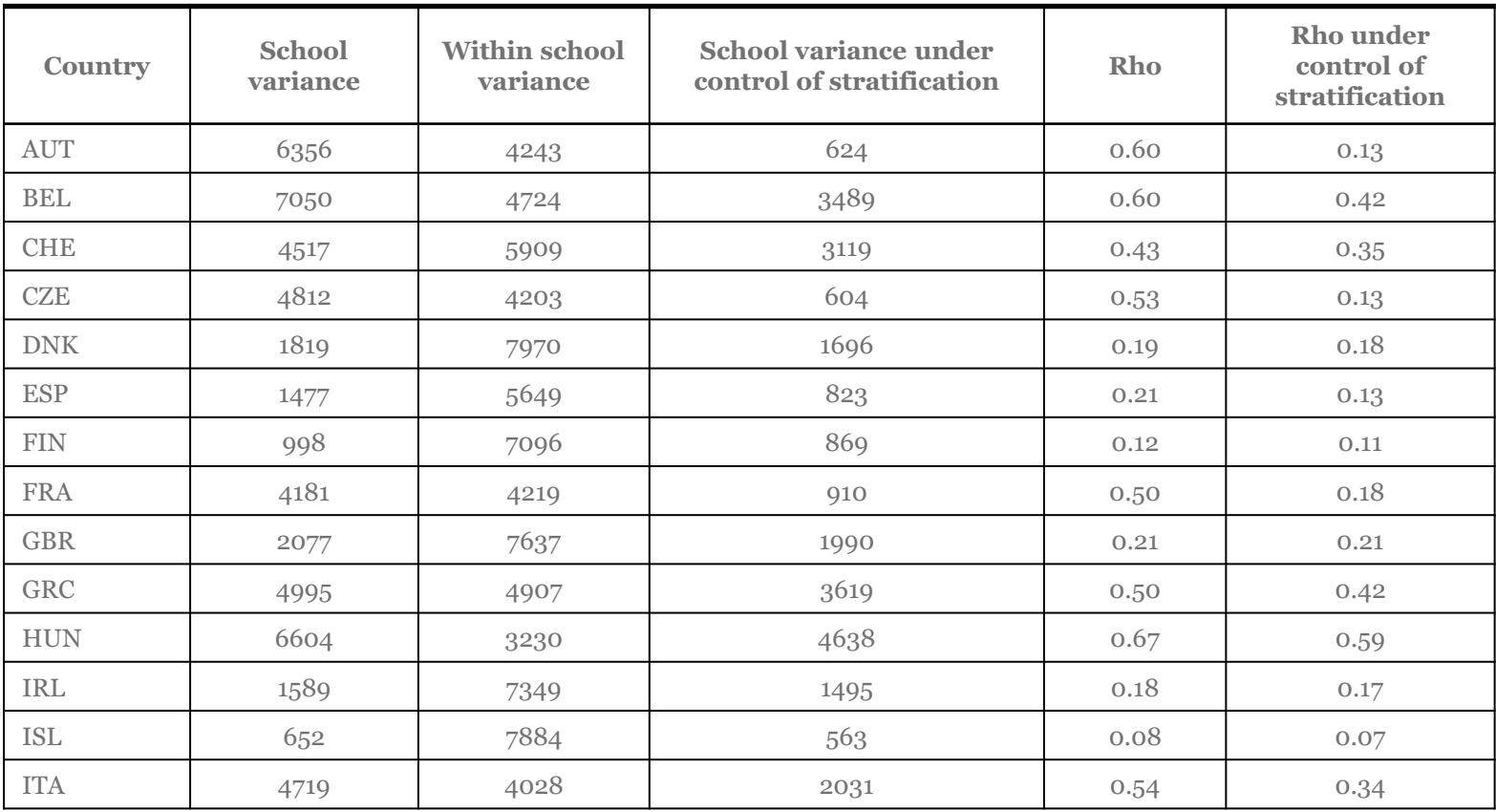

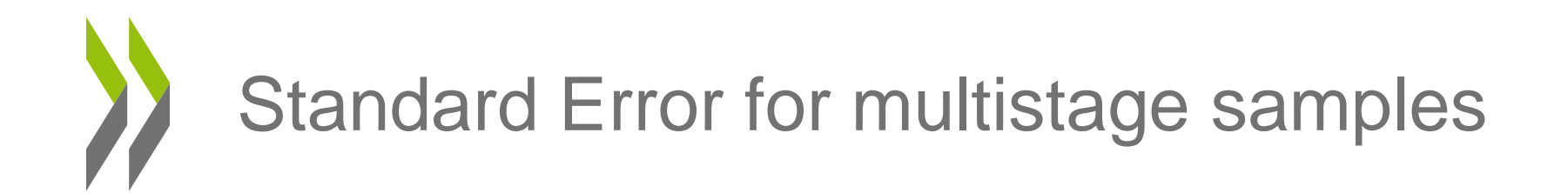

- Consequences of considering PISA samples as simple random samples
	- In most cases, underestimation of the sampling variance estimates
		- Non significant effect will be reported as significant
		- How can we measure the risk?
		- Computation of the Type I error

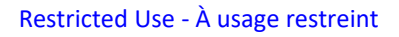

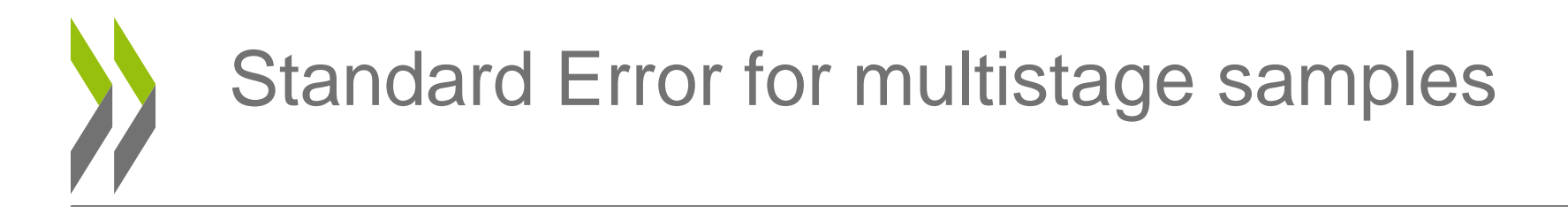

• Consequences : Type I error underestimation

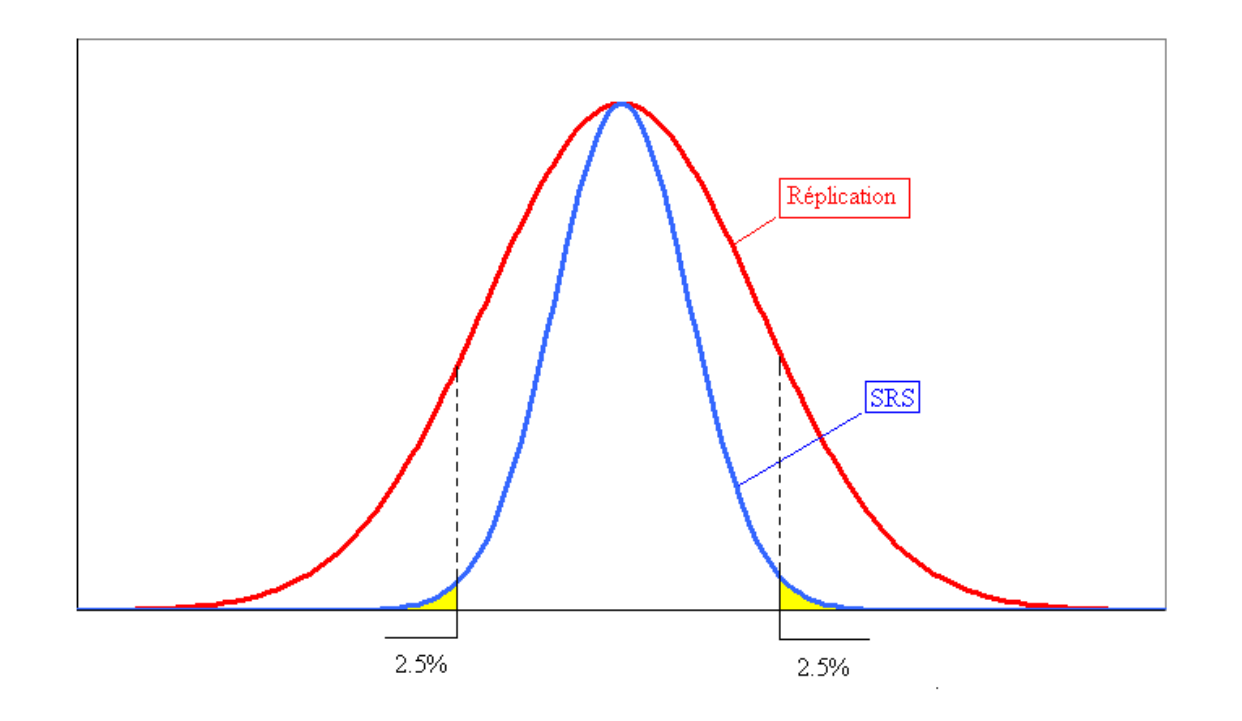

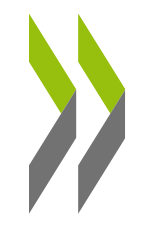

### • Consequences : Type I error underestimation

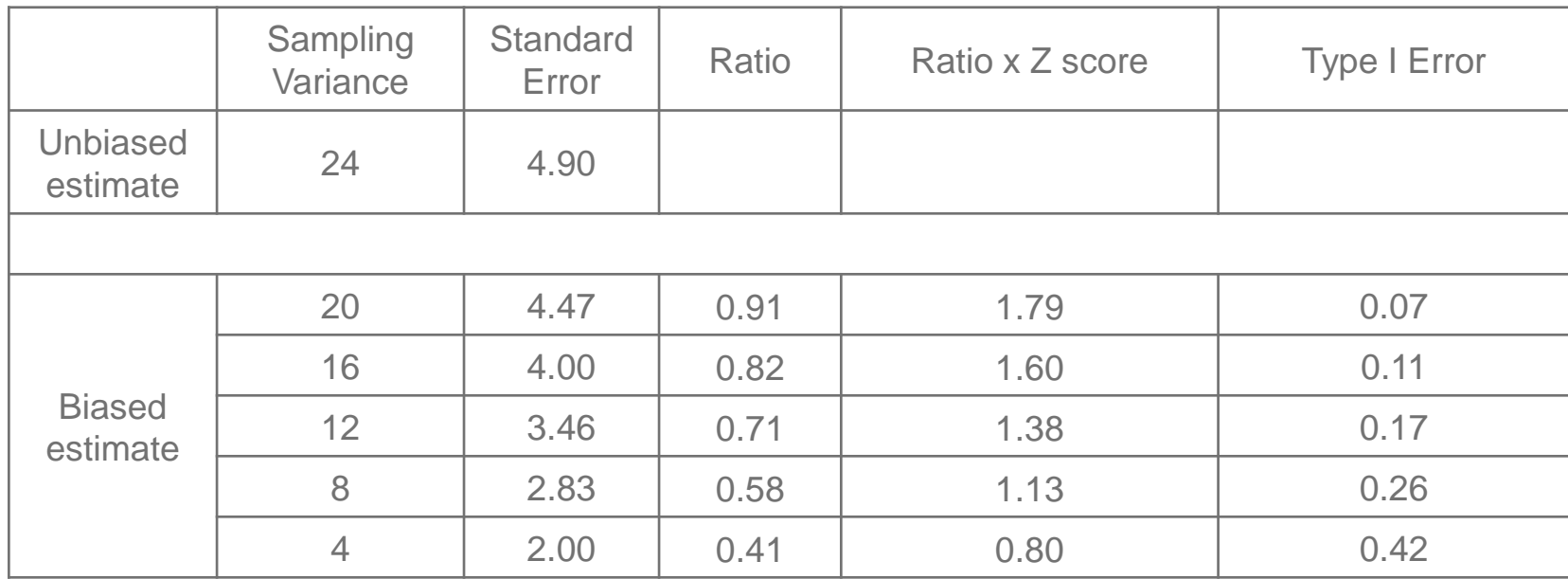

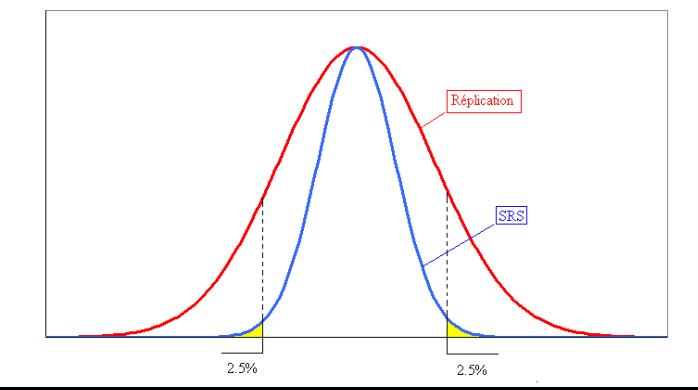

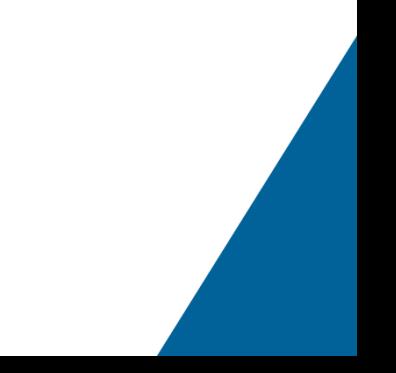

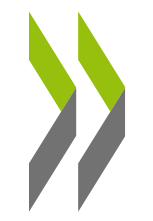

Sampling Design Effect  $SDE = \frac{O(\hat{\theta}_{red})}{2}$ 

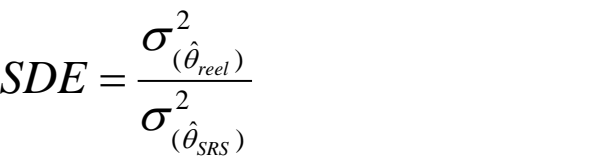

#### Design effect and type I errors

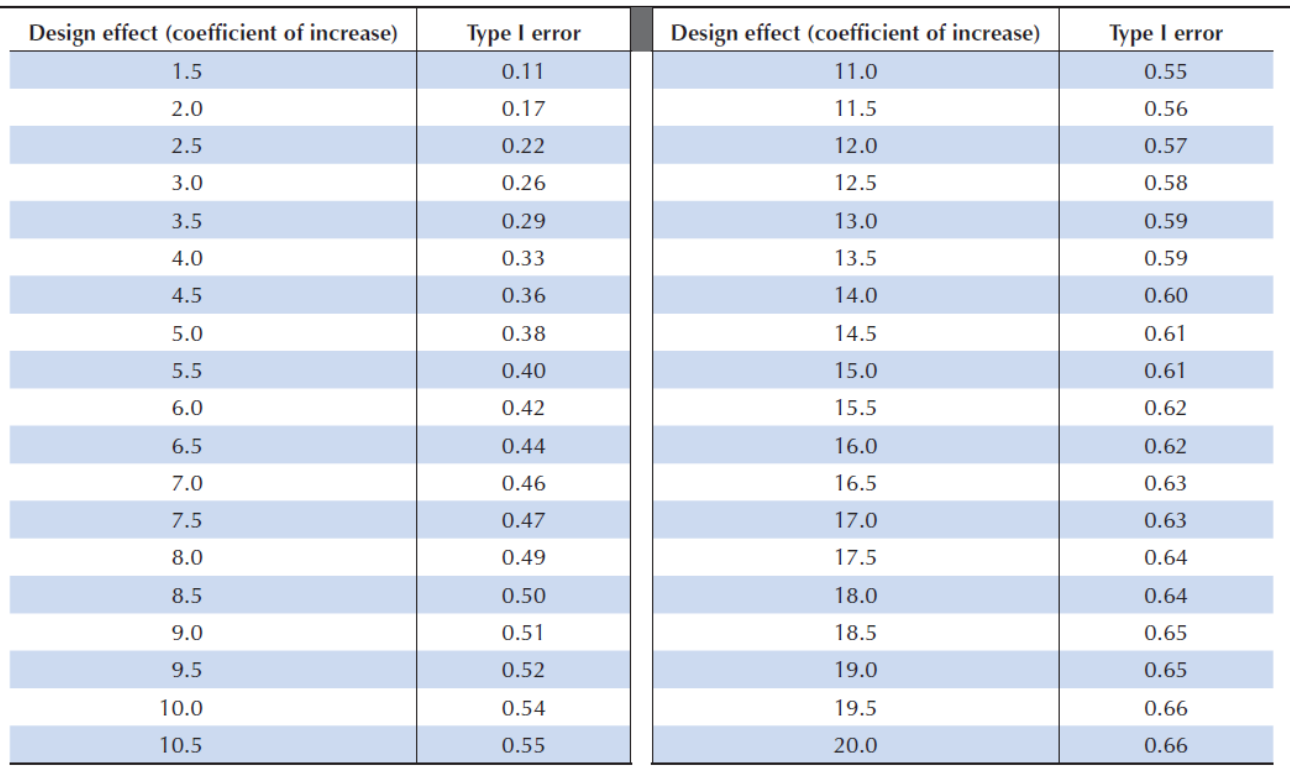

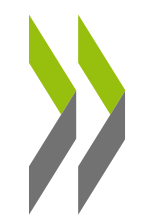

• Sampling design effect in PISA 2000 Reading

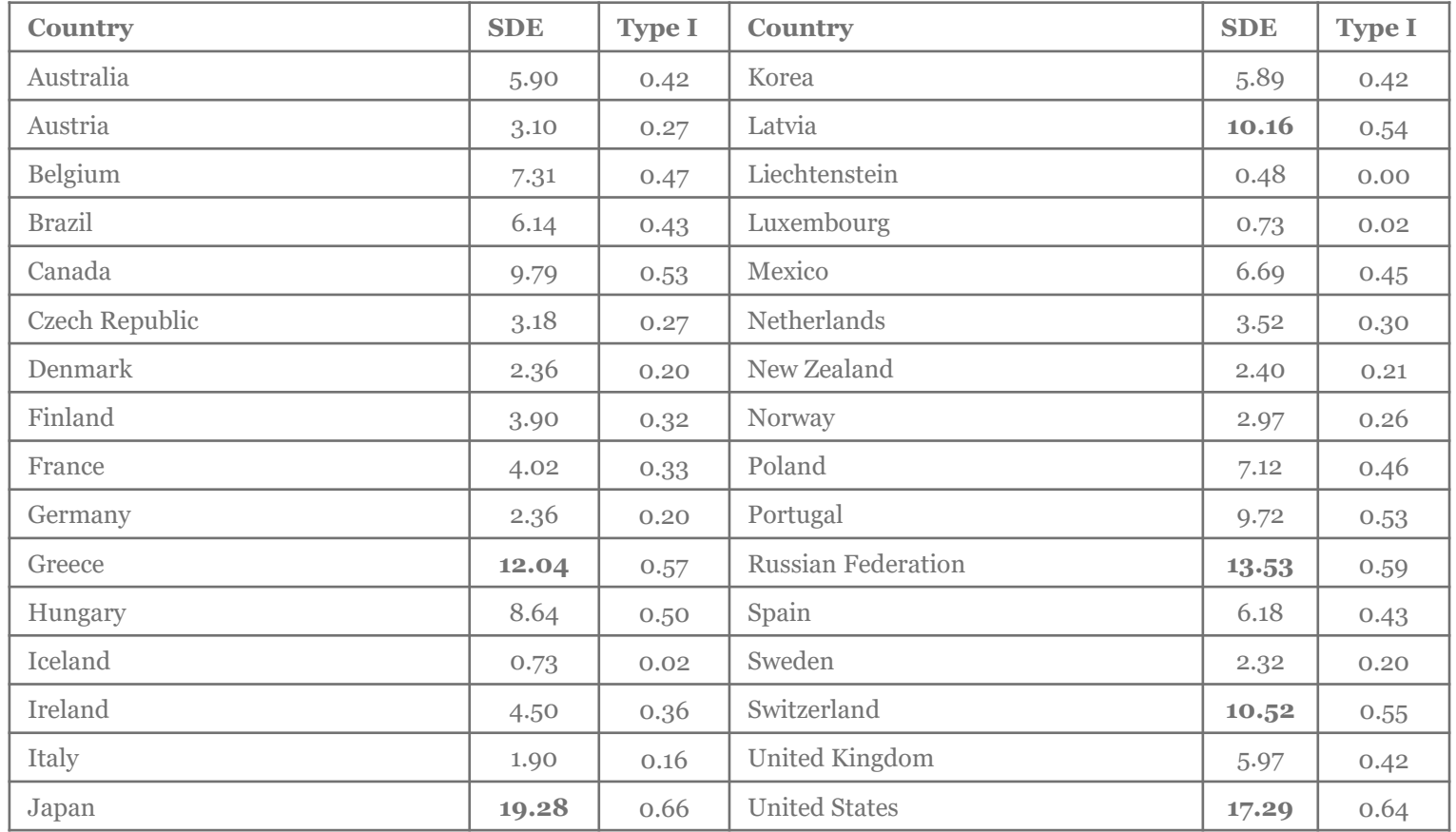

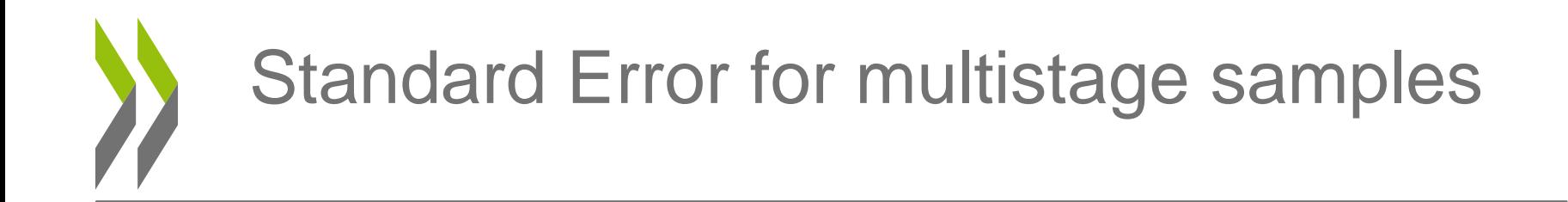

- Factors influencing the SE other than the sample size
	- School Variance: depending on the variable
		- Usually high for performance
		- Low for other variables
	- Efficiency of the stratification variables
		- A stratification variable can be efficient for some variables and not for others
	- Population parameter estimates

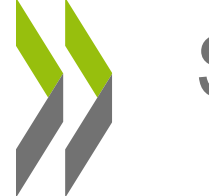

- A few examples (PISA2000, Belgium)
	- Intraclass correlation
		- Performance in reading: Rho=0.60 SDE=7.19
		- Social Background (HISEI): Rho= 0.24 SDE=3.45
		- Enjoyment for Reading: Rho=0.10 SDE=1.86
	- Statistics
		- Regression analyses: Reading = HISEI + GENDER
			- $-$  Intercept  $SDE = 5.50$ – HISEI SDE=3.78 – GENDER SDE=3.91
		- Logistic regression Level (0/1 Reading below or above 500) = HISEI
			- $-$  Intercept SDE= 2.39
			- HISEI SDE=2.09

- Very few mathematical solutions for the estimation of the sampling variance for multistage samples
	- For mean estimates under the condition
		- Simple Random Sample (SRS) and stratified
		- Probability Proportional to Size (PPS) sample but with no stratification variables
	- No mathematical solutions for other statistics
	- **Use of replication methodologies for the estimation of sampling variance**
- For SRS:
	- Jackknife: *n* replications de *n-1* cases
	- Bootstrap : an infinite number of samples of *n* cases randomly drawn with replacement.

## Replication methods for SRS

• *Jackknife* for SRS

$$
\hat{\sigma}_{jack}^2 = \frac{n-1}{n} \sum_{i=1}^n (\hat{\theta}_{(i)} - \hat{\overline{\theta}}_{(i)})^2 \quad \hat{\sigma}_{jack}^2 = \frac{n-1}{n}
$$

$$
\sum_{i=1}^{n} (\hat{\theta}_{(i)} - \hat{\overline{\theta}}_{(i)})^2 \left[ \hat{\sigma}_{jack}^2 = \frac{n-1}{n} \sum_{i=1}^{n} (\hat{\theta}_{(i)} - \hat{\theta})^2 \right]
$$

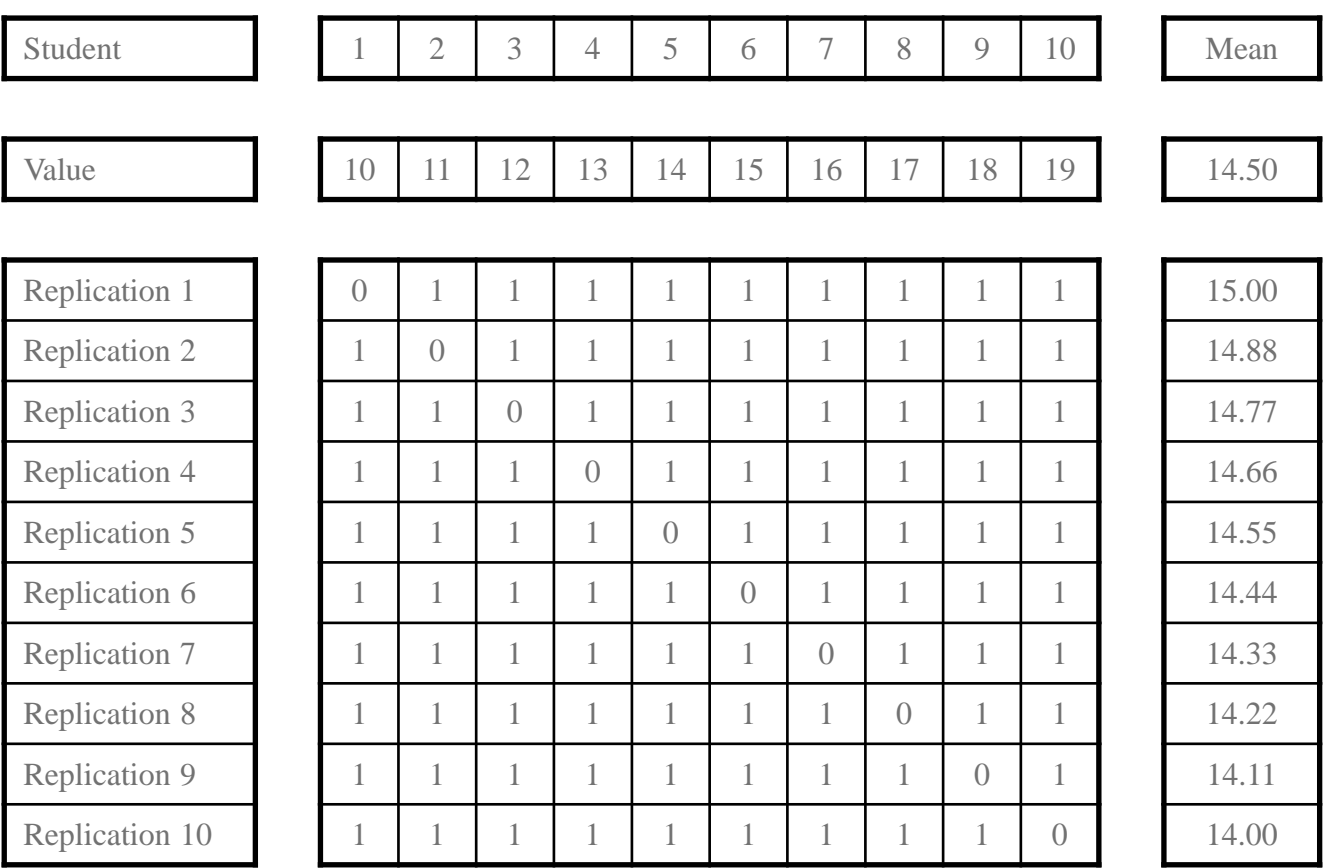

## Replication methods for SRS

- *Jackknife* for SRS
	- Estimation of the SE by replication

$$
\hat{\sigma}_{jack}^2 = \frac{n-1}{n} \sum_{i=1}^n (\hat{\theta}_{(i)} - \hat{\theta})^2
$$

$$
\sigma_{(\hat{\mu})}^2 = \frac{9}{10} \Big[ (15.00 - 14.50)^2 + (14.88 - 14.50)^2 + \dots + (15.11 - 14.50)^2 + (14.00 - 14.50)^2 \Big]
$$

$$
\sigma_{(\hat{\mu})}^2 = \frac{9}{10} (1.018519) = 0.9167
$$

– Estimation by using the mathematical formula

$$
\sigma^2 = \frac{1}{n-1} \sum_{i=1}^{n} (x_i - \hat{\mu})^2 = \frac{1}{9} \Big[ (10 - 14.5)^2 + (11 - 14.5)^2 + \dots + (18 - 14.5)^2 + (19 - 14.5)^2 \Big] = 9.17
$$

0.917 10  $\frac{c_{\hat{\mu}}}{n} = \frac{\sigma^2}{n} = \frac{9.17}{10} = 0.917$  $\sigma$  9.1/  $\sim$   $\sim$   $\sim$  $\sigma_{(\hat{\mu})} = \frac{\mu}{\mu} = \frac{1}{10} = 0.917$ 

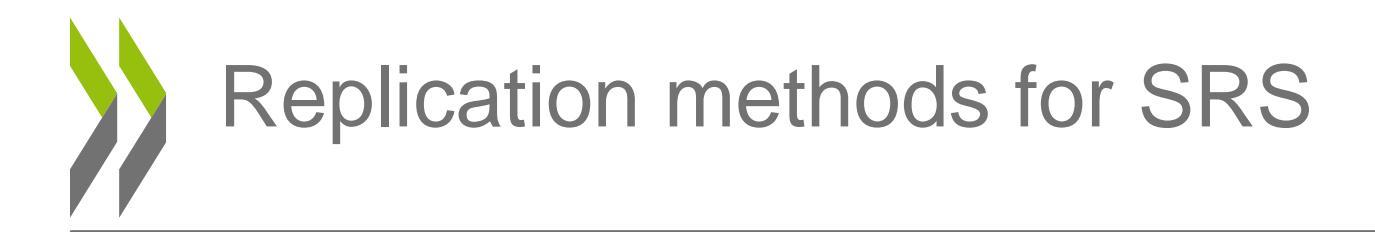

$$
\hat{\mu}_{(i)} - \hat{\mu} = \frac{\left[\left(\sum_{i=1}^{n} x_i\right) - x_i\right]}{\left(n-1\right)} - \frac{\left[\sum_{i=1}^{n} x_i\right]}{n} = \left(\frac{-x_i}{\left(n-1\right)} + \frac{\left[\sum_{i=1}^{n} x_i\right]}{\left(n-1\right)}\right) - \frac{\left[\sum_{i=1}^{n} x_i\right]}{n} = -\frac{x_i}{n-1} + \left[\sum_{i=1}^{n} x_i\right] \left[\frac{1}{n-1} - \frac{1}{n}\right]
$$
\n
$$
x_i = \left[\sum_{i=1}^{n} \left[\prod_{i=1}^{n} \left(\frac{n-1}{n}\right)\right] - \prod_{i=1}^{n} \left[\sum_{i=1}^{n} x_i\right] - \prod_{i=1}^{n} \left[\prod_{i=1}^{n} \left(\frac{n-1}{n}\right)\right]\right]
$$

$$
= -\frac{x_i}{n-1} + \left[ \sum_{i=1}^n x_i \right] \left[ \frac{1}{(n-1)} \left( 1 - \frac{(n-1)}{n} \right) \right] = -\frac{1}{(n-1)} \left[ x_i - \left( \sum_{i=1}^n x_i \right) \left( \frac{n}{n} - \frac{(n-1)}{n} \right) \right]
$$

$$
= -\frac{1}{(n-1)}[(x_i - \hat{\mu})(n - (n-1))] = -\frac{1}{(n-1)}[(x_i - \hat{\mu})(n - n + 1)] = -\frac{1}{(n-1)}(x_i - \hat{\mu})
$$

$$
\Rightarrow (\hat{\mu}_{(i)} - \hat{\mu})^2 = \frac{1}{(n-1)^2} (x_i - \hat{\mu})^2
$$

$$
\Rightarrow \sum_{i=1}^{n} (\hat{\mu}_{(i)} - \hat{\mu})^2 = \frac{1}{(n-1)^2} \sum_{i=1}^{n} (x_i - \hat{\mu})^2 = \frac{1}{(n-1)} \frac{\sum_{i=1}^{n} (x_i - \hat{\mu})^2}{(n-1)} = \frac{1}{(n-1)} \hat{\sigma}^2
$$

$$
\Rightarrow \sigma_{jack}^2 = \frac{(n-1)}{n} \sum_{i=1}^{n} (\hat{\mu}_{(i)} - \hat{\mu})^2 = \frac{(n-1)}{n} \frac{1}{(n-1)} \hat{\sigma}^2 = \frac{\hat{\sigma}^2}{n}
$$

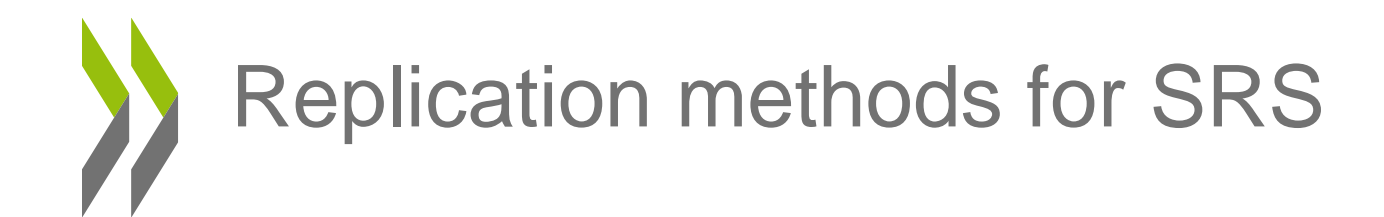

• *Bootstrap* for SRS

$$
\hat{\sigma}_{boot}^2 = \frac{1}{G-1} \sum_{i=1}^{n} (\hat{\theta}_{(i)} - \hat{\overline{\theta}}_{(i)})^2
$$

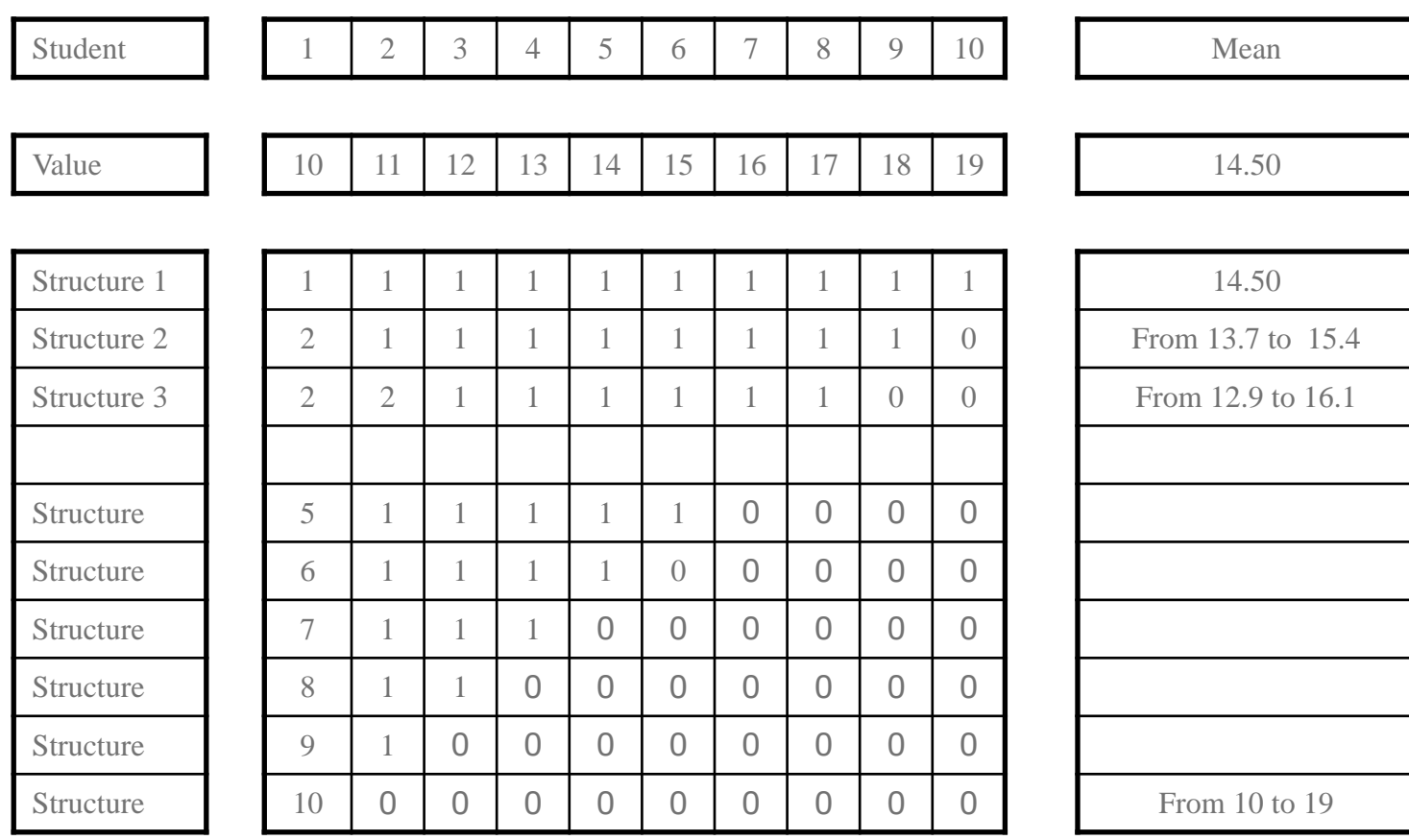

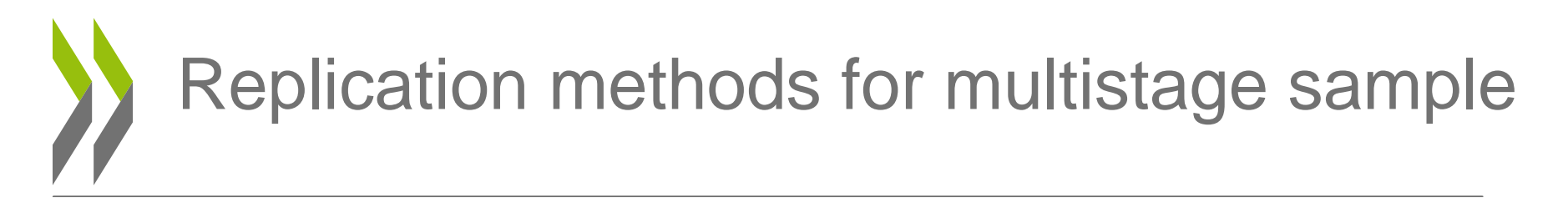

• *Jackknife* for unstratified Multistage Sample

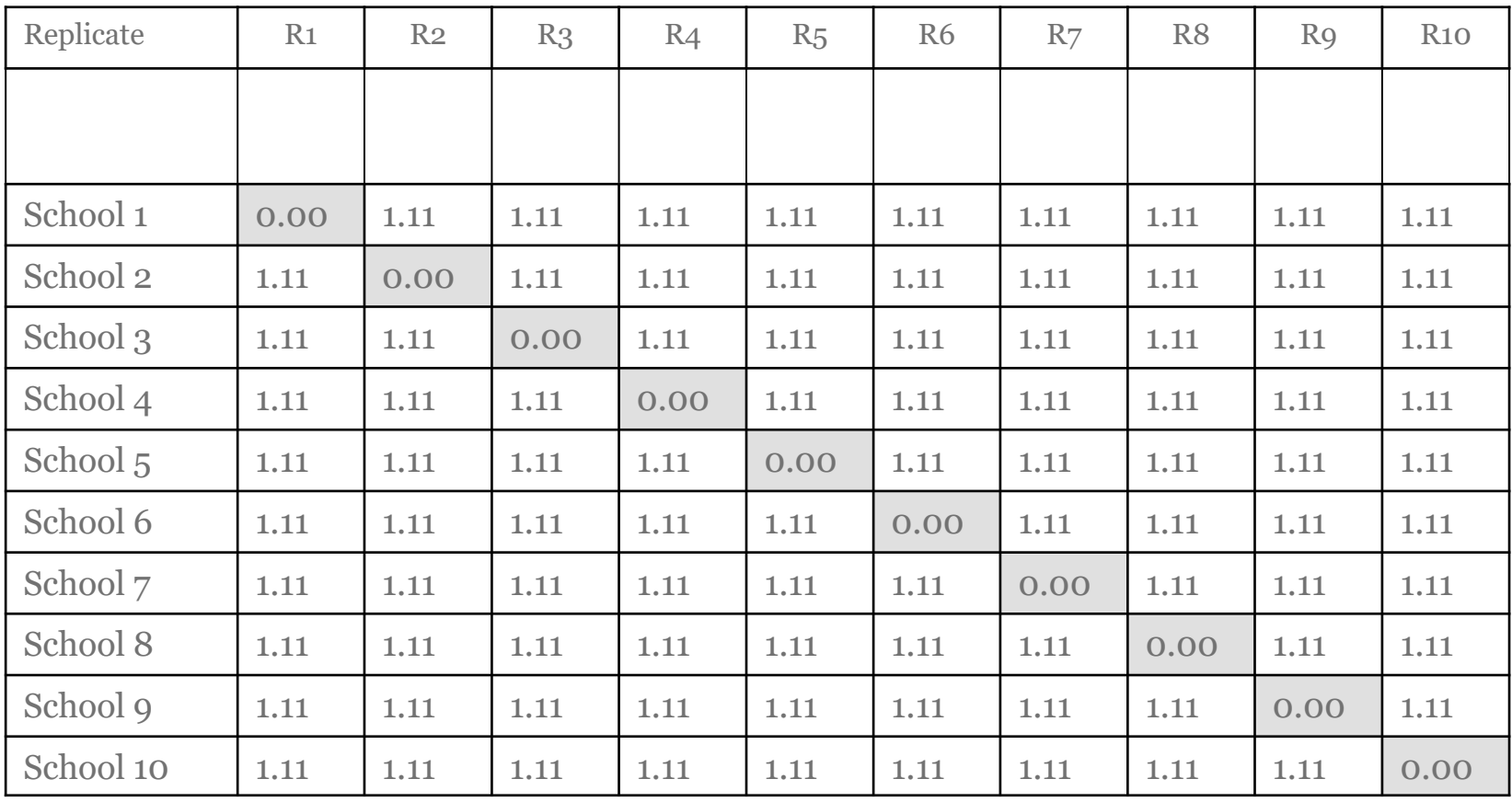

• Each replicate= contribution of a school

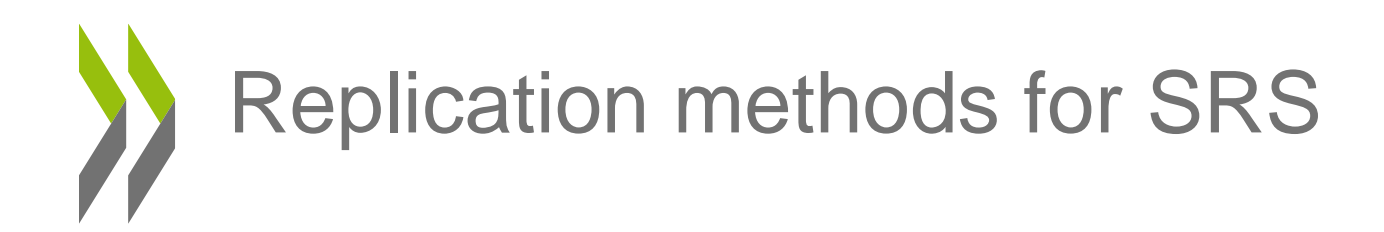

• *Jackknife* for stratified Multistage Sample

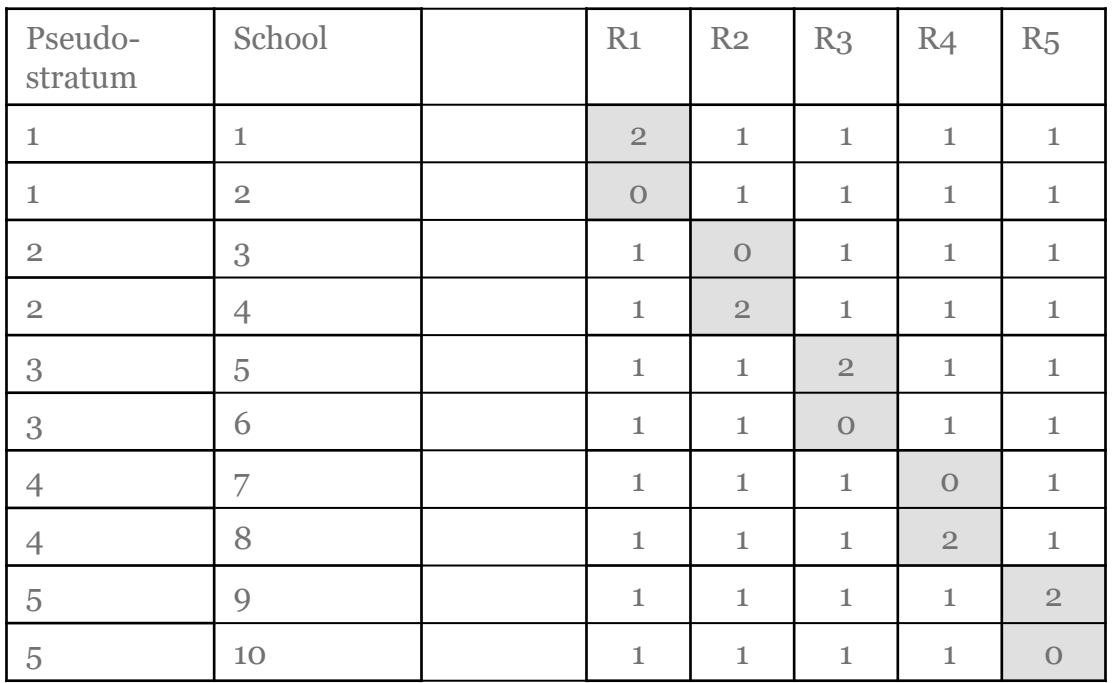

• Each replicate= contribution of a pseudo stratum

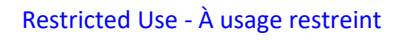

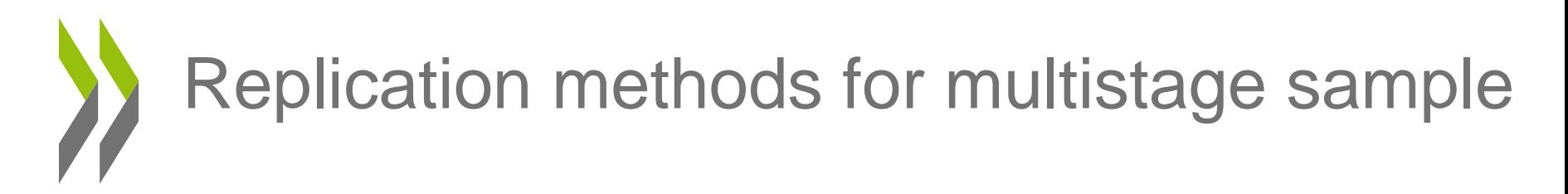

• *Balanced Replicated Replication*

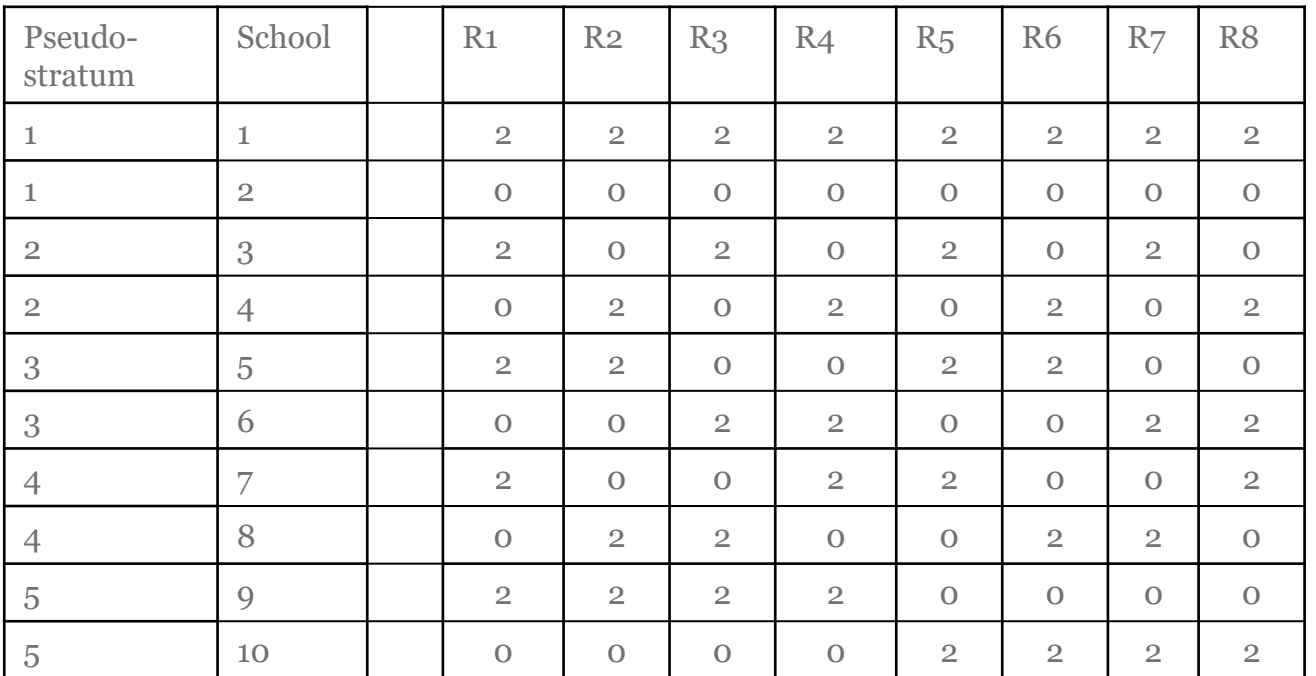

• Each replicate= an estimate of the sampling variance

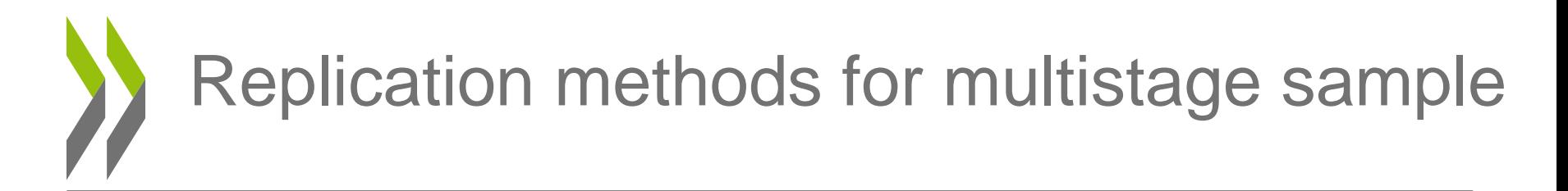

• How to form the pseudo-strata, i.e. how to pair schools?

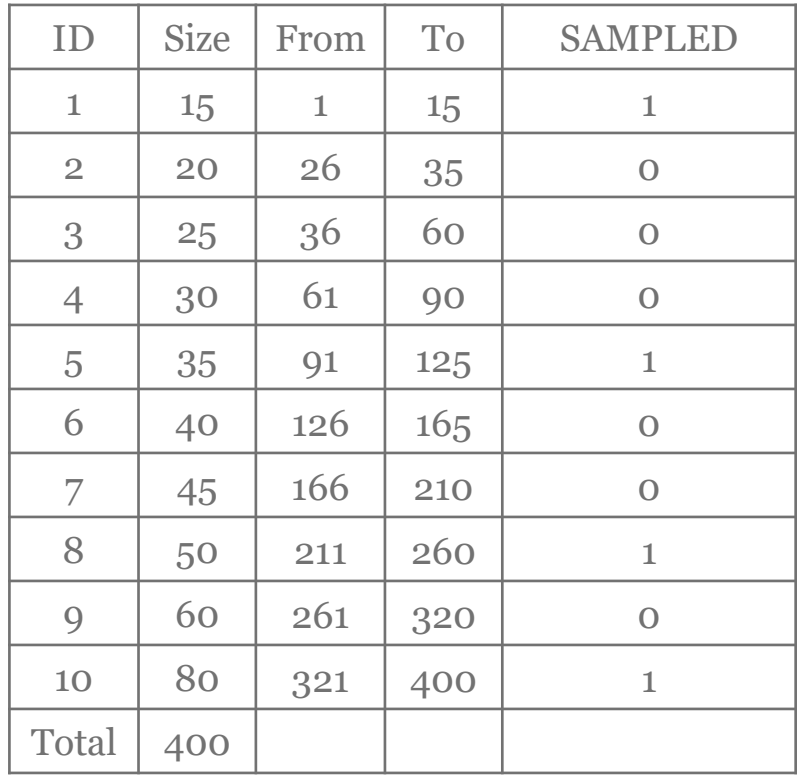

- Within explicit strata, with a systematic sampling procedure, schools are sequentially selected.
- Pairs are formed according to the sequence
	- School 1 with School 5
	- School 8 with School 10

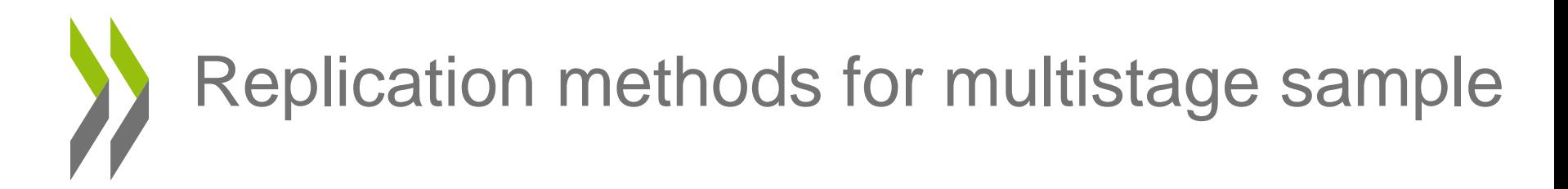

• How to form the pseudo-strata, i.e. how to pair schools?

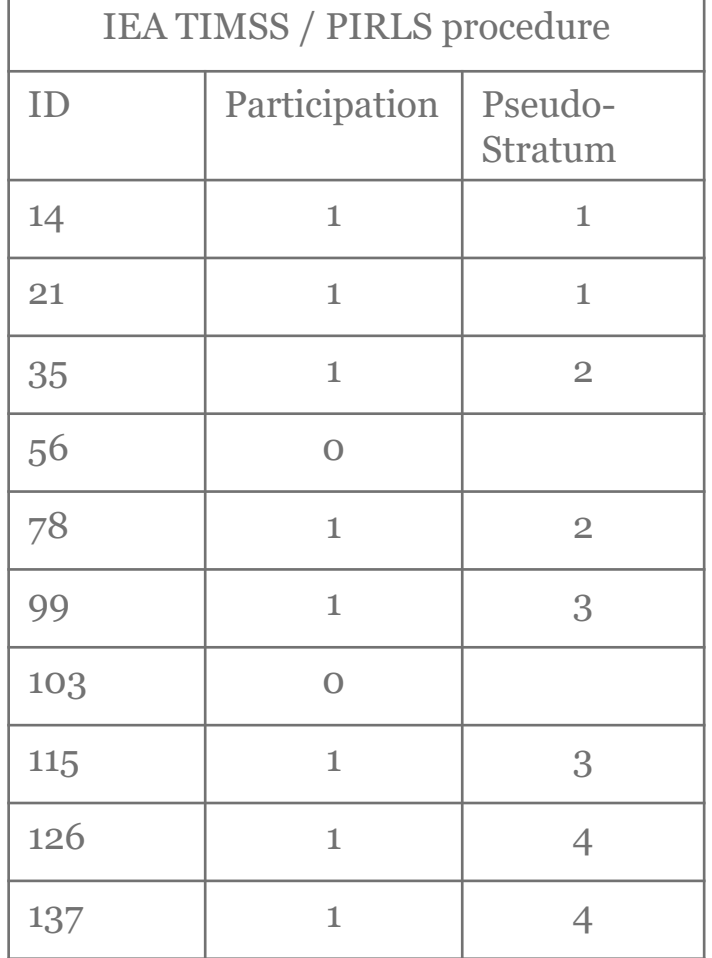

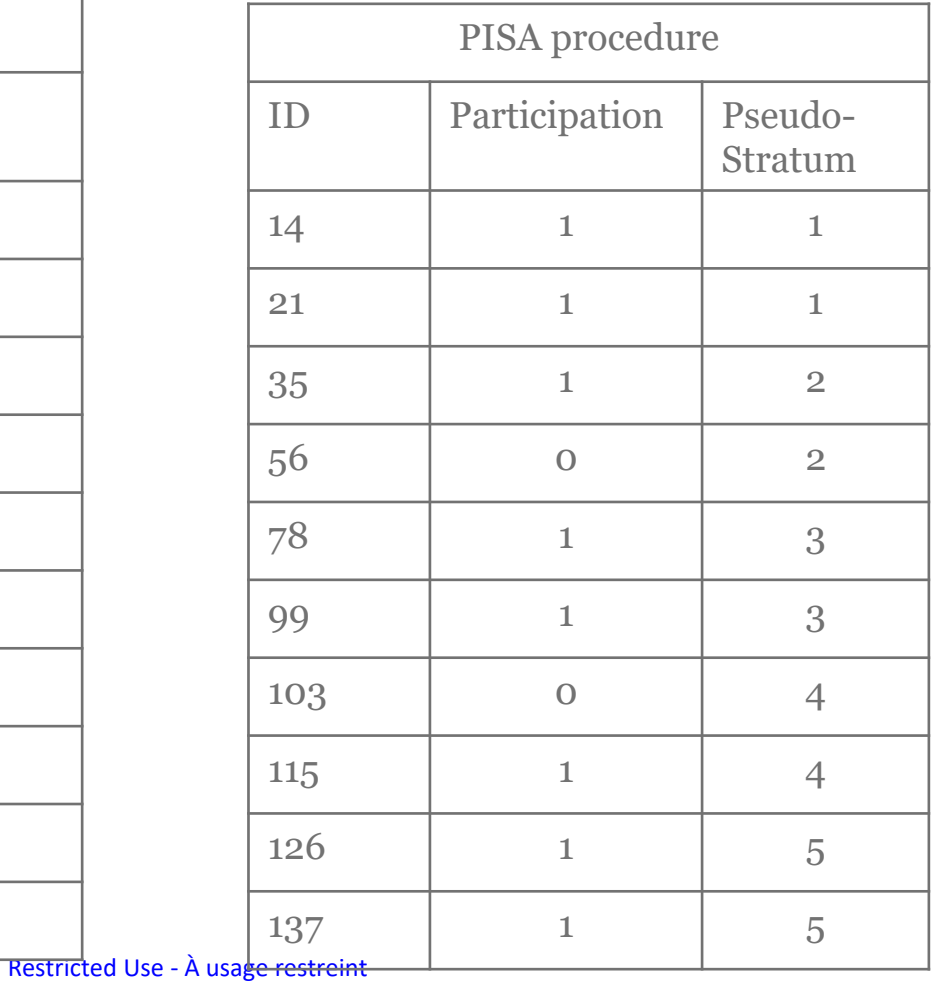

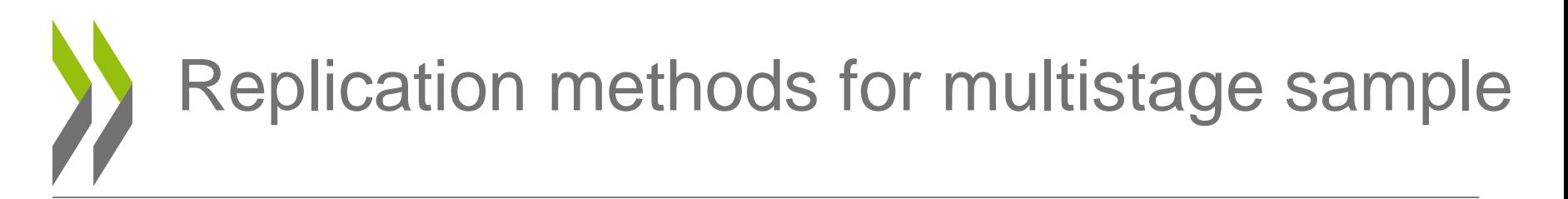

- Balanced Replicated Replication
	- With L pseudo-strata, there are  $2^L$  possible combinations
	- $-$  If 4 strata, then 16 combinations
	- Same efficiency with an Hadamard Matrix of Rank 4

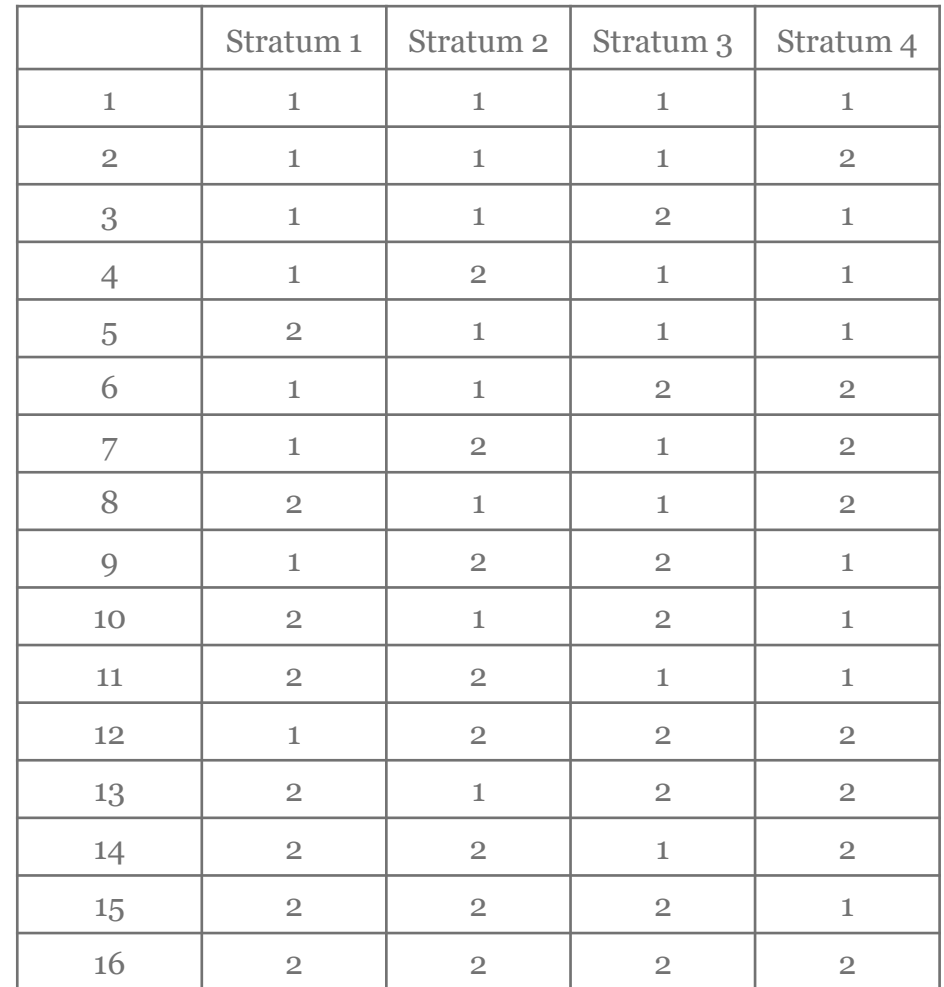

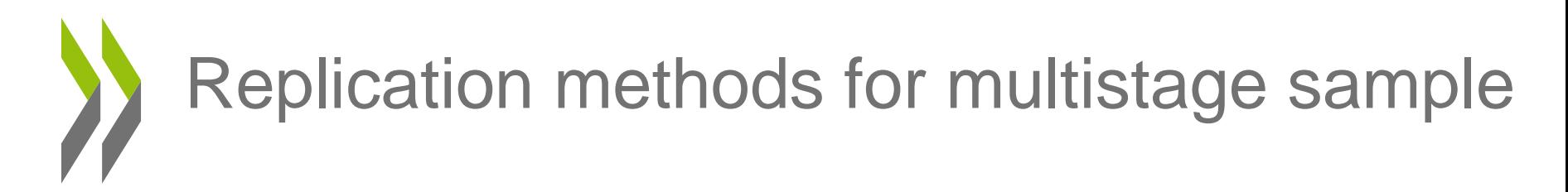

• *Hadamard* Matrix

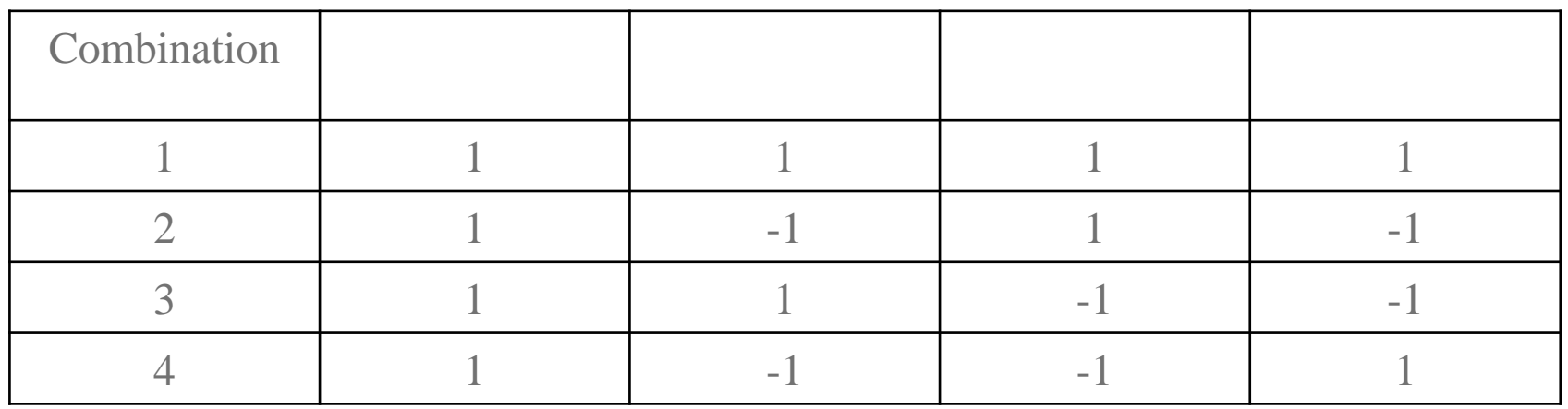

- Each row is orthogonal to all other rows, i.e. the sum of the products is equal to 0.
- Selection of school according to this matrix

## Replication methods for multistage sample

$$
H_{2n} = \left[ \frac{H_n}{H_n} \frac{H_n}{-H_n} \right]
$$

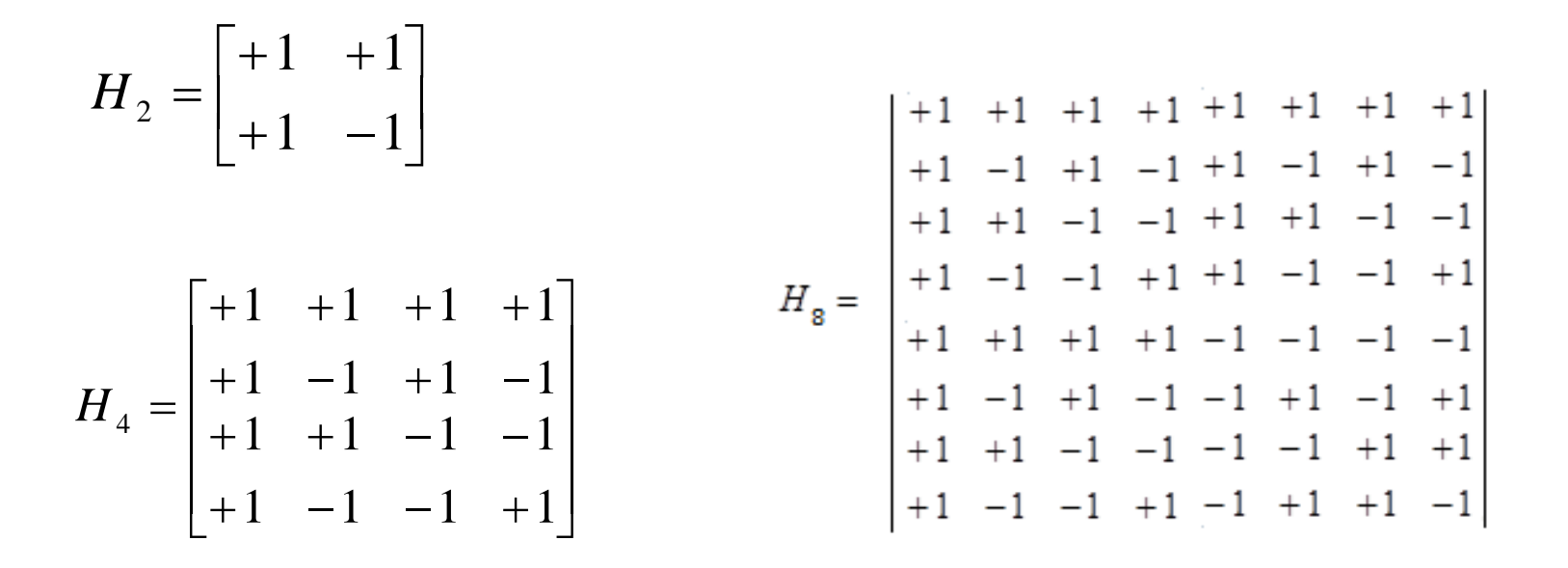

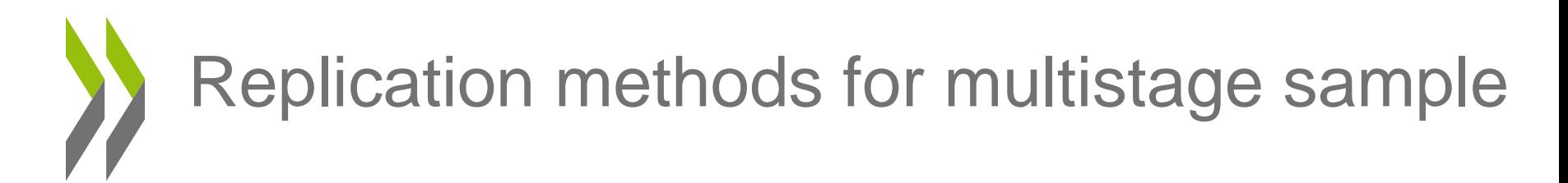

### • *Fays method*

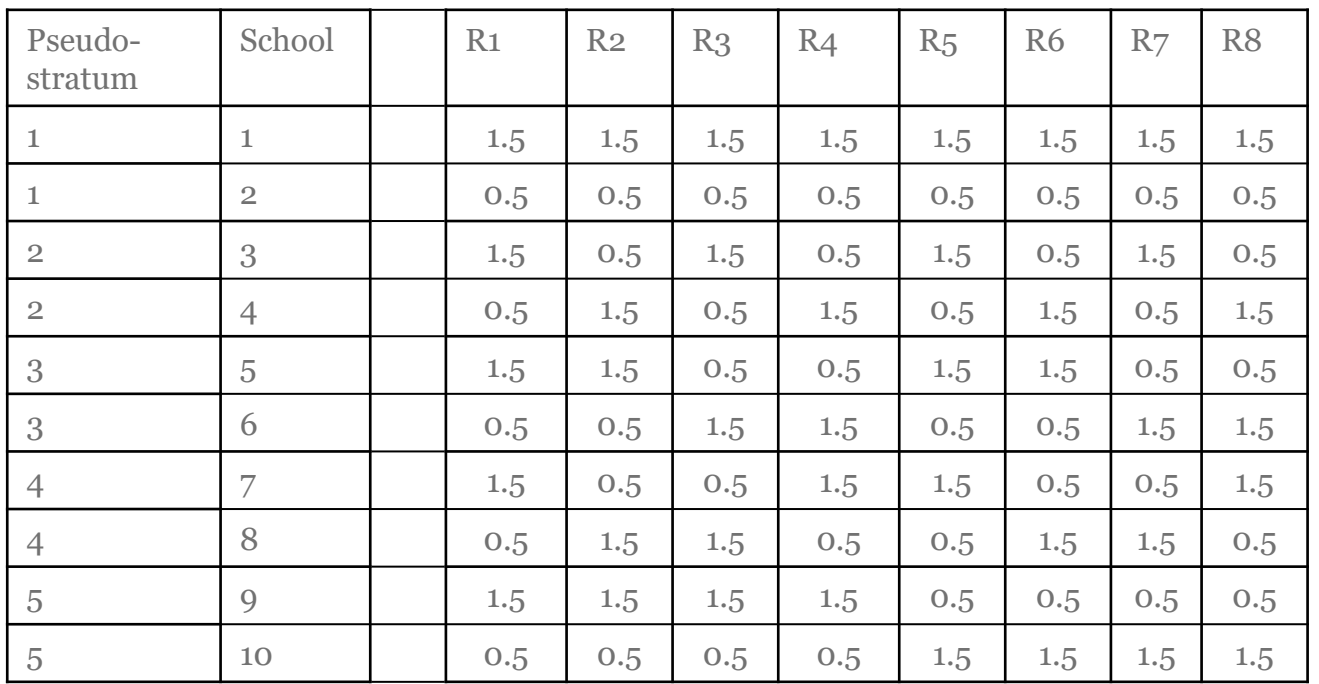

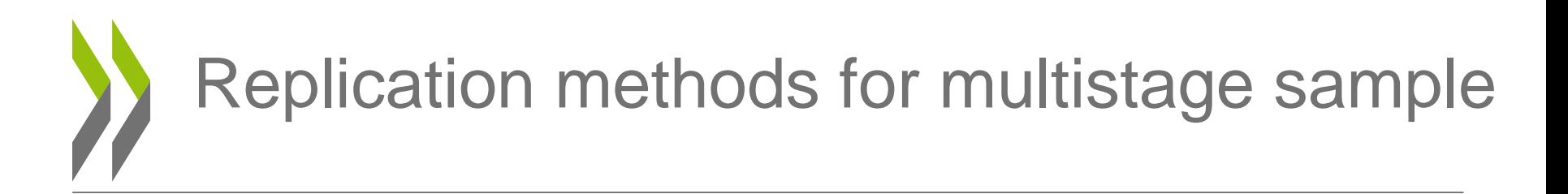

General formula

$$
\sigma_{(\hat{\theta})}^2 = c \sum_{i=1}^G (\hat{\theta}_{(i)} - \hat{\theta})^2 \qquad \boxed{\frac{\text{Fay}}{\text{JKI}}}
$$

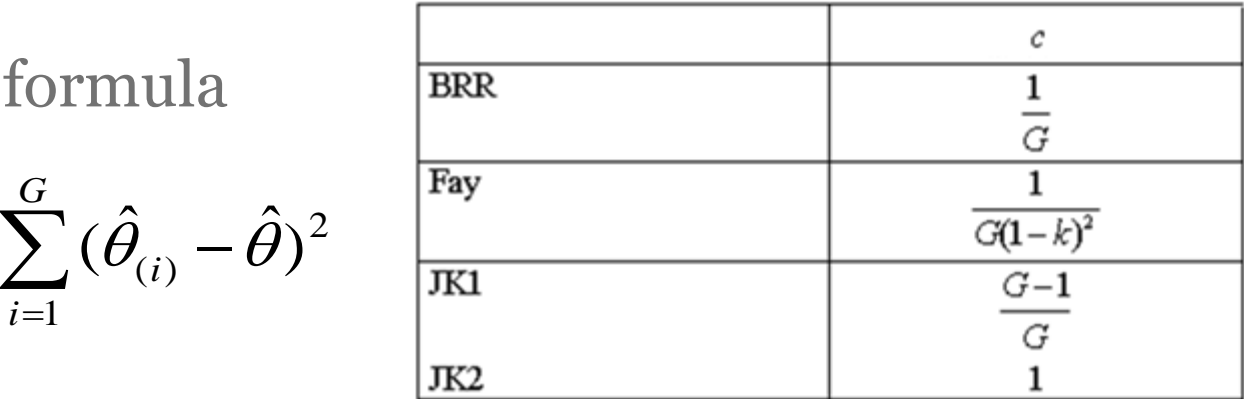

 $\blacksquare$  BRR / Fay : each replicate is an estimate of the sampling variance

- $\blacksquare$  C = average
- Same number of replicate for each country

 $\blacksquare$  JK2 : each replicate corresponds of the pseudo-stratum to the sampling variance estimate

- $\blacksquare$   $C = sum$
- **<u>■ Possibility of different number of replicates</u>**

# Replication methods for multistage sample

- In the case of infinite populations, the sampling variance of the mean estimate consists of 2 components in the case of a PISA sampling design:
	- Between school variance
	- Within school variance

$$
\sigma_{(\hat{\mu})}^2 = \frac{\sigma_{sch}^2}{n_{sch}} + \frac{(\sigma_{cla|sch}^2 + \sigma_{stu|cla}^2)}{n_{sch}n_{stu/sch}}
$$

• Replication methods, by removing entire schools, only integrate the uncertainty due to the selection of schools, not due to the selection of students within schools

$$
\sigma_{(\hat{\theta})}^{2} = c \sum_{i=1}^{G} (\hat{\theta}_{(i)} - \hat{\theta})^{2}
$$

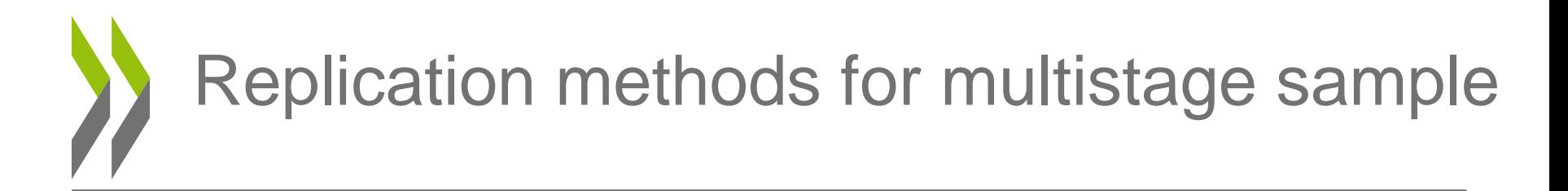

• Let us image an educational system with no school variance and with infinite populations of students within schools

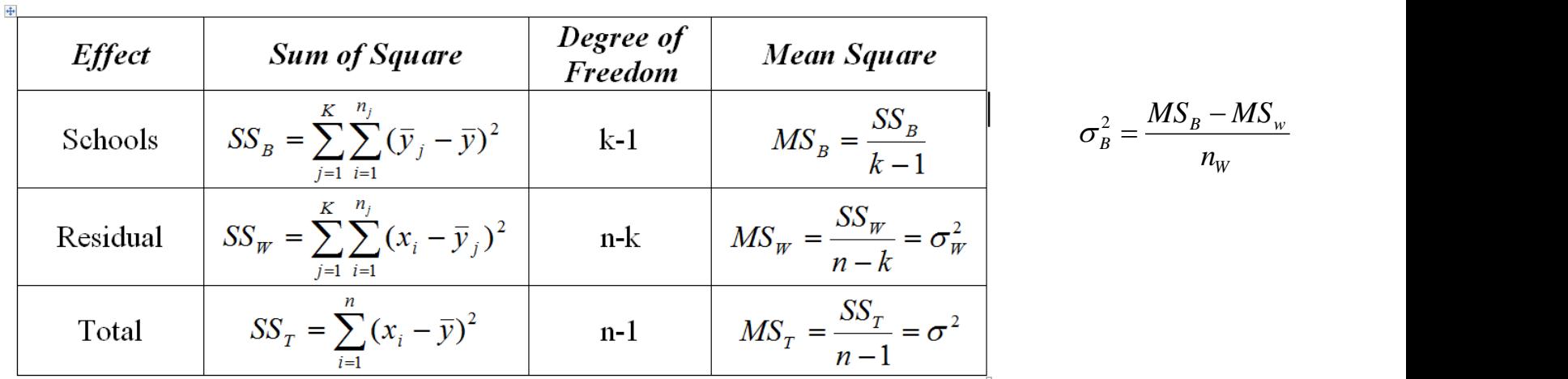

$$
\sigma_{(\hat{\mu})}^2 = \frac{\sigma_B^2}{n_B} + \frac{\sigma_W^2}{n_B n_W} = \frac{MS_B - MS_W}{n_B} + \frac{MS_W}{n_B n_W} = \frac{MS_B - MS_W}{n_B n_W} + \frac{MS_W}{n_B n_W} = \frac{MS_B}{n_B}
$$
  
Restricted Use - À usage restreint

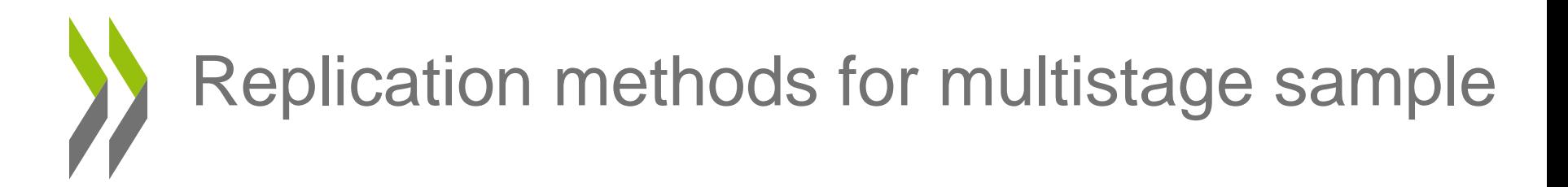

- An illustration of this mathematical equality:
	- Estimation of the SE by JK1 replication method

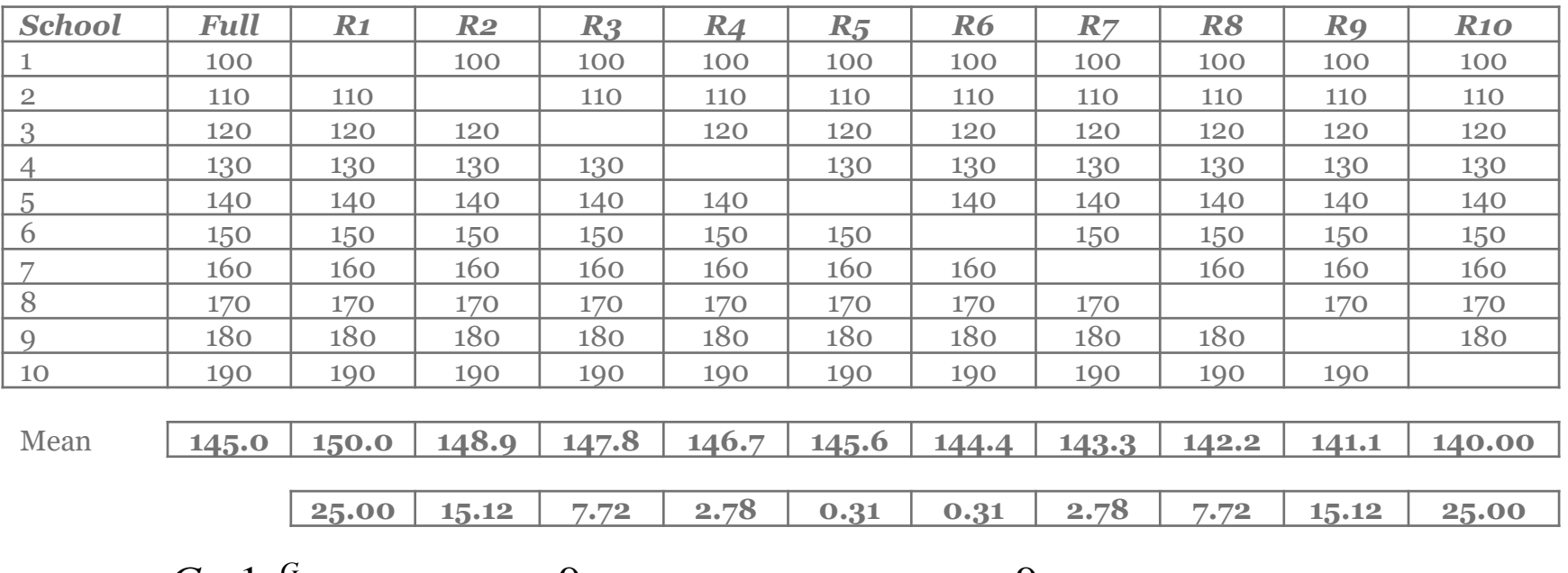

$$
\sigma_{(\hat{\mu})}^2 = \frac{G-1}{G} \sum_{i=1}^G (\hat{\mu}_{(i)} - \hat{\mu})^2 = \frac{9}{10} (25 + 15.12 + ... + 25) = \frac{9}{10} 101.85 = 91.67
$$

$$
SE = \sigma_{(\hat{\mu})} = \sqrt{\sigma_{(\hat{\mu})}^2} = \sqrt{91.67} = 9.57
$$

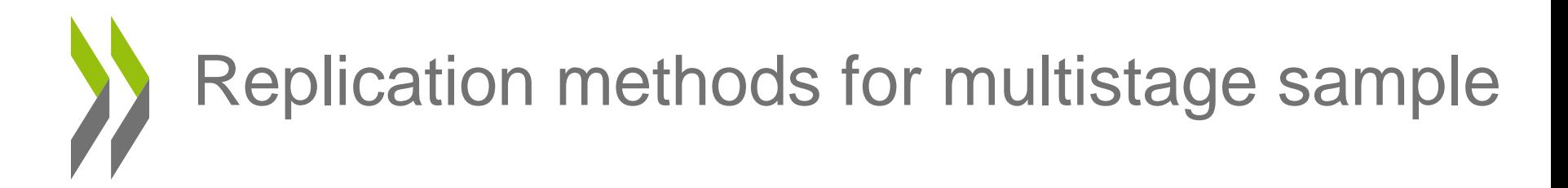

• An illustration of this mathematical equality: – Estimation of the SE by the formula

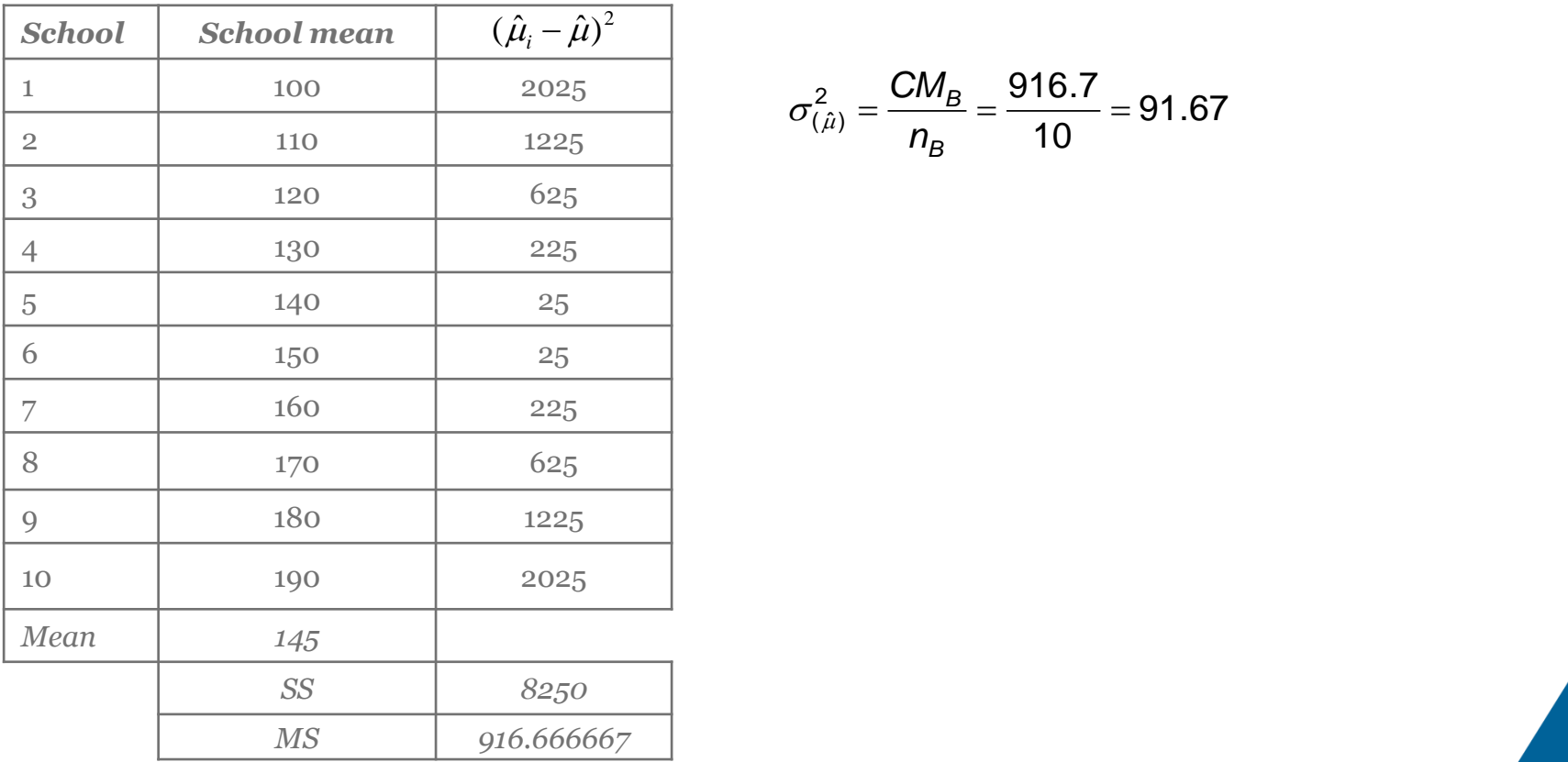

$$
\sigma_{(\hat{\mu})}^2 = \frac{CM_B}{n_B} = \frac{916.7}{10} = 91.67
$$

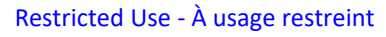